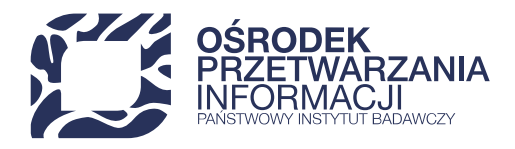

# **IMPORT DANYCH STUDENTÓW**

*DOKUMENTACJA TECHNICZNA IMPORTU MASOWEGO Z UŻYCIEM REST API W POL-ON 2.0*

OPI PIB

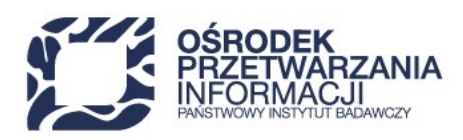

## **METRYKA DOKUMENTU**

## **HISTORIA ZMIAN**

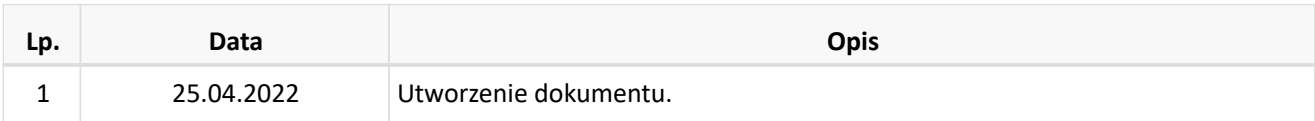

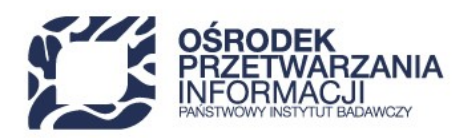

# **Spis treści**

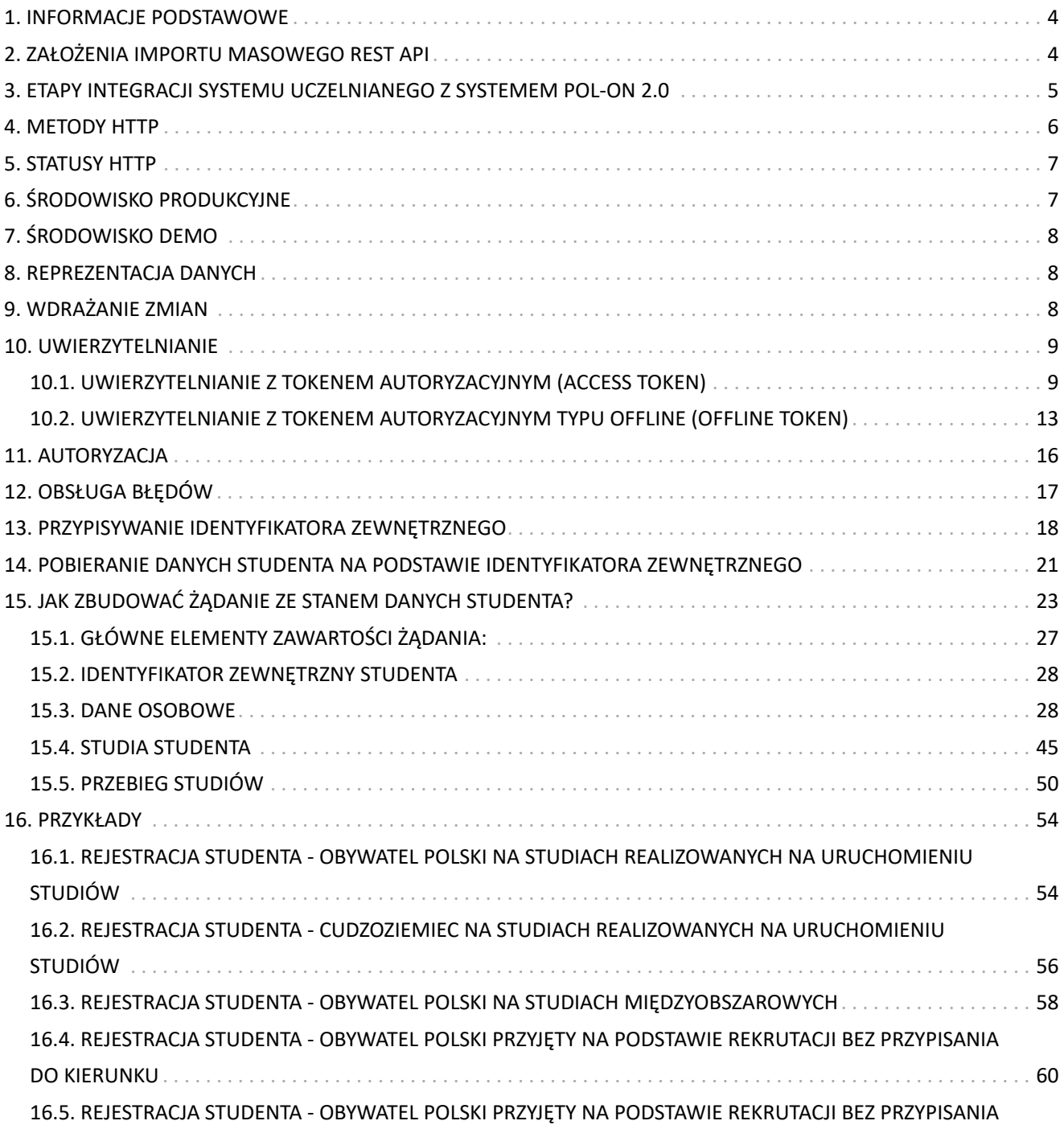

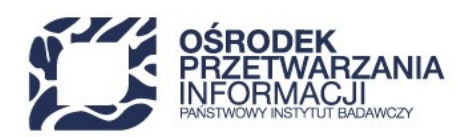

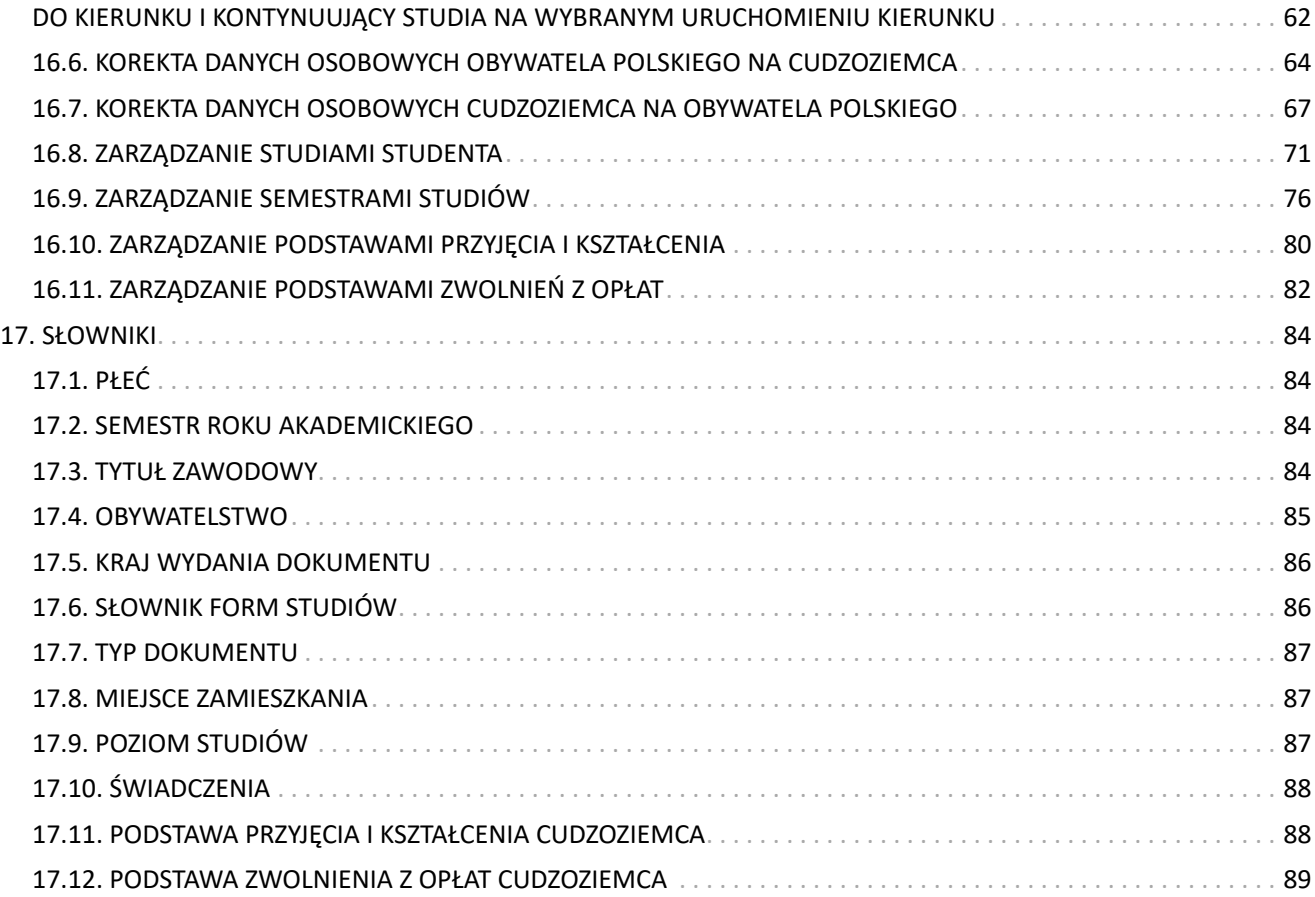

<span id="page-4-0"></span>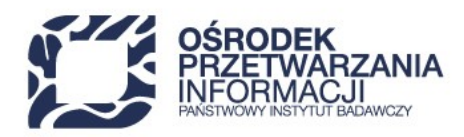

## **1. INFORMACJE PODSTAWOWE**

Niniejszy dokument zawiera opis działania REST API dedykowanego do masowego przekazywania danych studentów.

System POL-on udostępnia dwie grupy usług w ramach REST API.

- 1. Grupa usług dedykowana do wykonywania pojedynczych operacji, głównie poprzez interfejs graficzny Systemu POL-on 2.0 (REST API aplikacyjne). Usługi w tej grupie korzystają z wewnętrznych identyfikatorów obiektów biznesowych.
- 2. Grupa usług, której przeznaczeniem jest przekazywanie stanu danych studenta (REST API importowe). Usługi w tej grupie korzystają z identyfikatorów zewnętrznych studentów oraz naturalnych identyfikatorów obiektów biznesowych.

Poniższy dokument dotyczy drugiej grupy usług.

# <span id="page-4-1"></span>**2. ZAŁOŻENIA IMPORTU MASOWEGO REST API**

- Masowy import z użyciem REST API ma zastąpić dotychczasowy mechanizm przekazywania danych studentów oparty na plikach w formacie XML. Import plików XML zostanie wyłączony od roku akademickiego 2024/2025.
- Nowe REST API dedykowane importowi masowemu, bazować będzie na identyfikatorach zewnętrznych studenta oraz kluczach naturalnych dla pozostałych obiektów biznesowych (studia, semestry, świadczenia).
- Zakres danych, które wymaga REST API, jest tożsamy z informacjami wysyłanymi poprzez XML. Jeżeli system uczelniany posiada dane umożliwiające wygenerowanie pliku XML, to jednocześnie możliwe jest utworzenie żądania REST API w formacie JSON.
- W celu uproszczenia procesu raportowania zostanie dostarczona jedna usługa, która umożliwi utworzenie nowego studenta, jak również aktualizację danych już zarejestrowanych w Systemie POL-on 2.0.
- Jedno żądanie wysłane do REST API umożliwia dodanie lub aktualizację danych jednego studenta w ramach wyłącznie jednego kierunku studiów.
- W imporcie wymagany jest komplet danych w zakresie: semestrów, świadczeń, podstaw przyjęcia i kształcenia, podstaw zwolnienia z opłat). Wyjątkiem od powyższej reguły jest sytuacja, gdy student kontynuował studia rozpoczęte przed 01.10.2019. Jeżeli student rozpoczął studia przed 01.10.2019, w imporcie masowym nie należy przekazywać semestrów sprzed roku akademickiego 2019/2020.
- W przypadku wystąpienia różnic na poziomie danych osobowych system utworzy nową zmianę biznesową. Rozwiązanie zapobiega nadpisywaniu historycznych dokumentów tożsamości i danych osobowych.

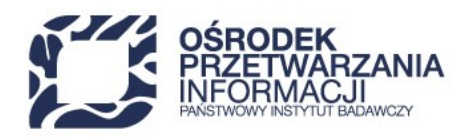

- Komplet danych dotyczących studiów jest wymagany w celu zidentyfikowania operacji, jaką ma wykonać system: dodawanie, usuwanie, korekta.
- Niektóre rzadko wykonywane operacje nie będą dostępne z poziomu REST API do importu masowego. W takich przypadkach możliwe jest skorzystanie z REST API aplikacyjnego lub wprowadzenia danych poprzez interfejs użytkownika.

# <span id="page-5-0"></span>**3. ETAPY INTEGRACJI SYSTEMU UCZELNIANEGO Z SYSTEMEM POL-ON 2.0**

- ETAP 1 zdefiniowane jednoznacznych identyfikatorów studenta w systemie uczelnianym.
- ETAP 2 dodanie identyfikatorów zewnętrznych do istniejących w Systemie POL-on 2.0 danych studentów (usługa **PUT /university/students/external-id**). Więcej informacji o przypisaniu identyfikatora zewnętrznego do studentów zarejestrowanych w Systemie POL-on znajduje się w [rozdziale 13,](#page-18-0) *[PRZYPISYWANIE IDENTYFIKATORA](#page-18-0) [ZEWNĘTRZNEGO](#page-18-0)*.

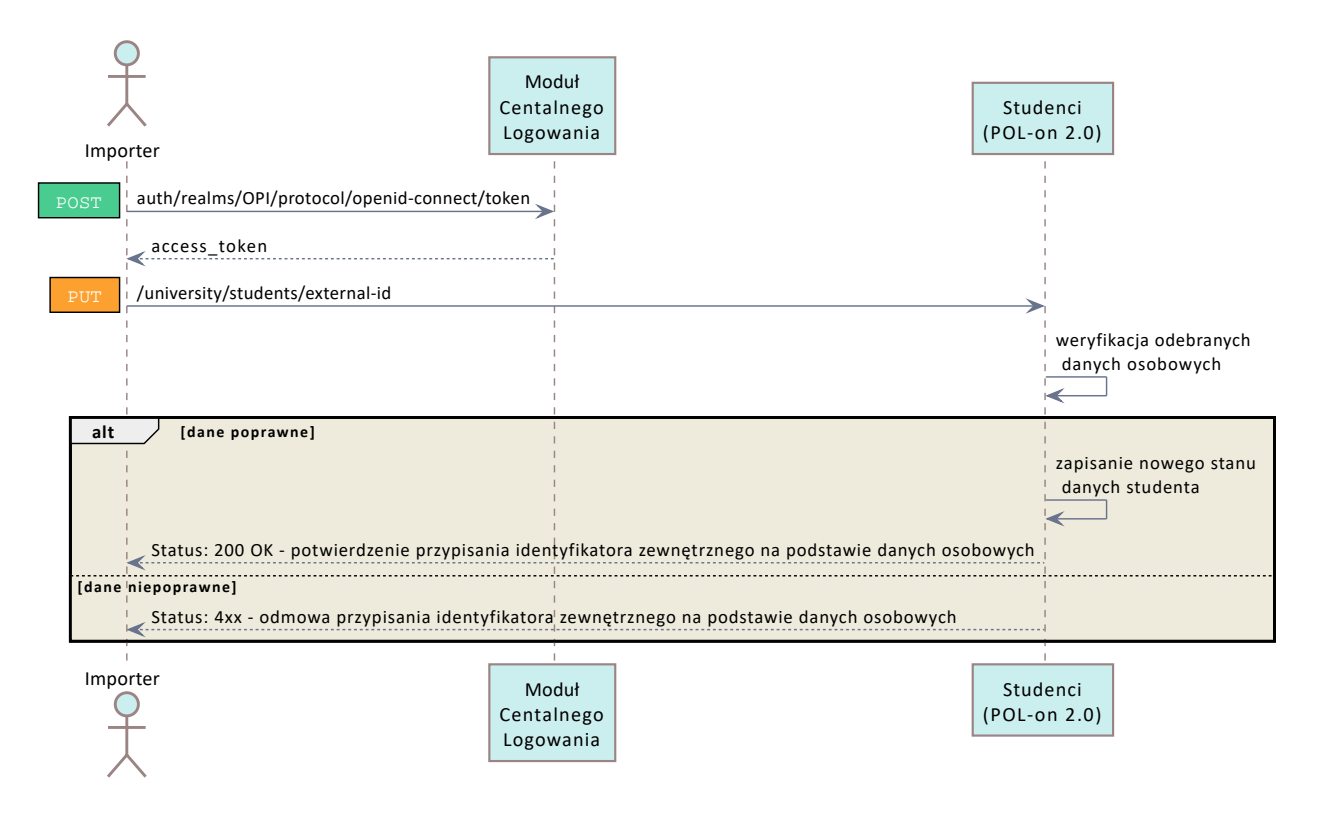

• ETAP 3 - przełączenie importu danych z XML na REST API

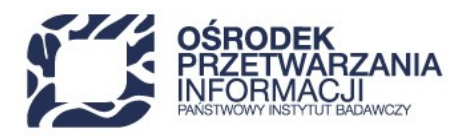

• ETAP 4 - raportowanie danych studentów (usługa **PUT /university/students**). Więcej informacji o raportowaniu stanu danych studenta znajduje się w [rozdziale 15,](#page-23-0) *[JAK ZBUDOWAĆ ŻĄDANIE ZE STANEM DANYCH STUDENTA?](#page-23-0)*.

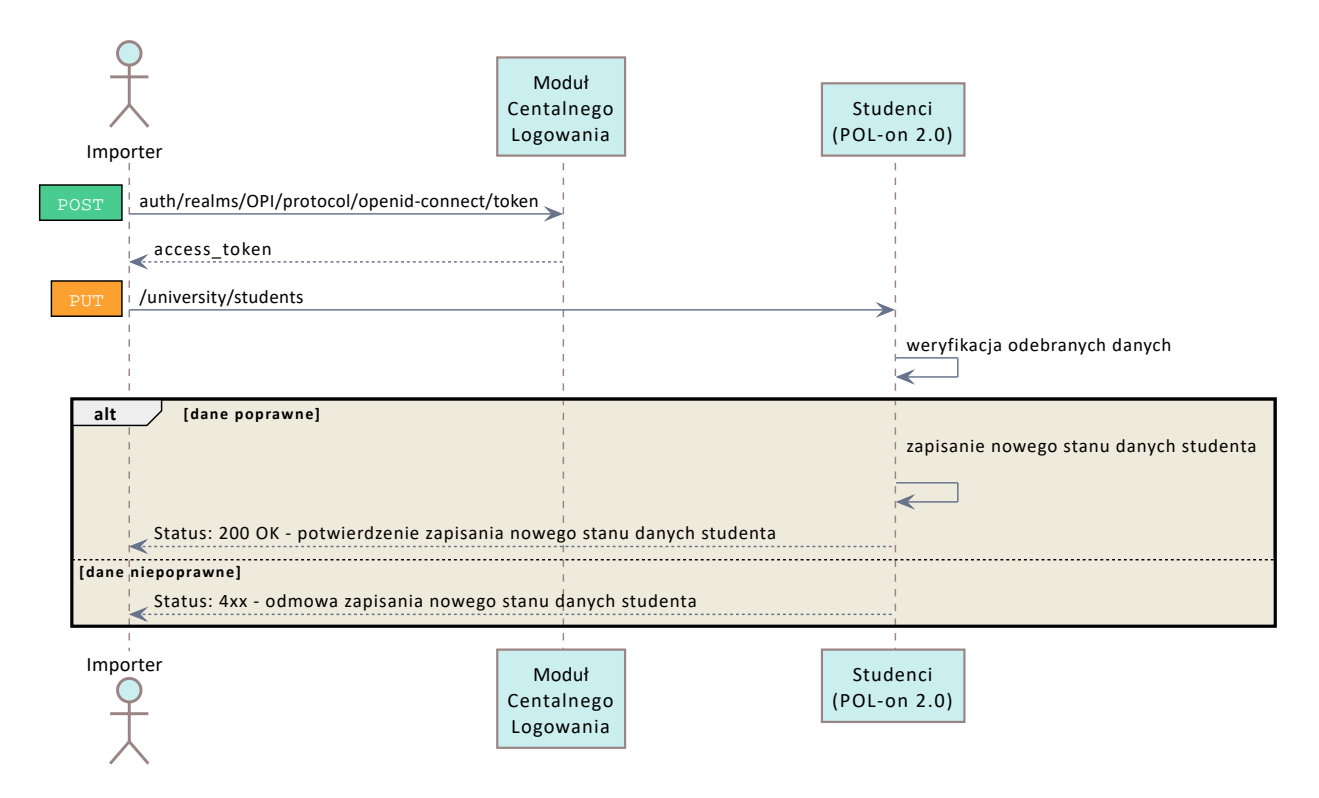

## <span id="page-6-0"></span>**4. METODY HTTP**

Metody HTTP, które mają zastosowanie w przypadku REST API do importu masowego.

- GET: wykorzystywana do pobierania danych
- POST: wykorzystywana do utworzenia nowego zbioru danych. Każde wywołanie metody skutkuje próbą utworzenia nowego obiektu po stronie serwera.
- PUT: wykorzystywana do utworzenia lub aktualizacji danych.
- DELETE: Wykorzystywana do usuwania danych.

<span id="page-7-0"></span>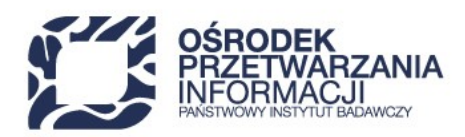

## **5. STATUSY HTTP**

Lista najczęściej zwracanych statusów HTTP:

- 200 OK: Potwierdza prawidłowe wykonanie żądania metodą GET/DELETE/PUT;
- 201 Created: Potwierdza zapisanie nowego zbioru danych (zasobu) za pomocą metody POST;
- 400 Bad Request: Wysłano niepoprawne dane JSON;
- 401 Unauthorized: Użytkownik nie został uwierzytelniony poprzez MCL;
- 403 Forbidden: Użytkownik został poprawnie uwierzytelniony poprzez MCL, jednak nie jest uprawniony do wykonania operacji na danych. Błąd pojawia się w sytuacji wystąpienia jednego z poniższych zdarzeń:
	- użytkownik nie posiada odpowiedniej roli;
	- w danych użyto uruchomienia kierunku studiów z innej uczelni;
	- użytkownik nie ma dostępu do studenta lub studiowania z kontekstu, z którego próbuje wykonać operację.
- 404 Not Found: Nie znaleziono żądanego obiektu.
- 500 Internal Server Error: Błąd serwera.
- 503 Service Unavailable: Serwer jest niedostępny. Błąd może wystąpić w trakcie przerwy serwisowej.

# <span id="page-7-1"></span>**6. ŚRODOWISKO PRODUKCYJNE**

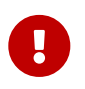

Do czasu wdrożenia pełnej wersji wykazu studentów w POL-on 2.0 środowisko produkcyjne umożliwia jedynie pobieranie danych (metody GET). Metody: PUT, POST, DELETE zostaną udostępnione po wdrożeniu edycji na środowisku produkcyjnym.

• Adres serwera produkcyjnego:

<https://polon2.opi.org.pl/fields-of-study-api>

• Dokumentacja usług dostępnych na środowisku produkcyjnym:

<https://polon2.opi.org.pl/fields-of-study-api/swagger-ui.html>

<span id="page-8-0"></span>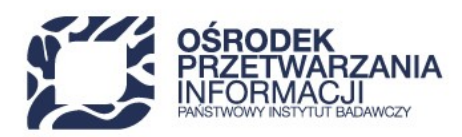

# **7. ŚRODOWISKO DEMO**

• Adres serwera produkcyjnego:

<https://polon2-demo.opi.org.pl/fields-of-study-api>

• Dokumentacja usług dostępnych na środowisku produkcyjnym:

<https://polon2-demo.opi.org.pl/fields-of-study-api/swagger-ui.html>

## <span id="page-8-1"></span>**8. REPREZENTACJA DANYCH**

- Dane wysyłane za pomocą REST API powinny być w formacie JSON.
- Wynik żądania zwracany jest w formacie JSON.

# <span id="page-8-2"></span>**9. WDRAŻANIE ZMIAN**

Informacje o zaplanowanych lub wdrożonych zmianach dotyczących REST API są udostępniane na stronie internetowej Systemu POL-on ([https://polon.nauka.gov.pl/informacje/aktualnosci\)](https://polon.nauka.gov.pl/informacje/aktualnosci).

<span id="page-9-0"></span>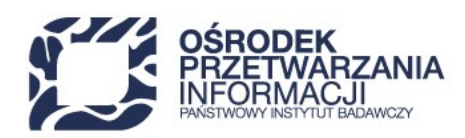

## **10. UWIERZYTELNIANIE**

Wszystkie żądania REST API wymagają przekazania w nagłówku (Authorization) tokena dostępowego (access token). Token dostępowy mogą pobrać użytkownicy Systemu POL-on posiadający konto w Module Centralnego Logowania (MCL). Token dostępowy należy pobrać wykonując żądanie HTTP metodą POST do serwera produkcyjnego Modułu Centralnego Logowania.

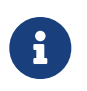

Moduł Centralnego Logowania nie posiada środowiska demonstracyjnego. Token dostępowy należy pobrać ze środowiska produkcyjnego MCL, niezależnie od serwera, do którego wysłane jest żądanie dotyczące studentów.

## <span id="page-9-1"></span>**10.1. UWIERZYTELNIANIE Z TOKENEM AUTORYZACYJNYM (ACCESS TOKEN)**

## <span id="page-9-2"></span>**10.1.1. POBRANIE TOKENA**

Pobranie tokena dostępowego wymaga wysłania żądania HTTP metodą POST z podaniem odpowiednich parametrów.

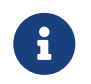

W przypadku wprowadzenia logowania 2FA pobranie tokena będzie wymagało podania kodu (drugiego składnika) w zapytaniu pobierającym access-token (w polu: totp).

```
curl --location --request POST 'https://mcl.opi.org.pl/auth/realms/OPI/protocol/openid-connect/token'
\Omega--header 'Content-Type: application/x-www-form-urlencoded' ②
--data-urlencode 'client_id=polon2' ③
--data-urlencode 'grant_type=password' ④
--data-urlencode 'username=nazwaUżytkownika' ⑤
--data-urlencode 'password=hasłoUżytkownika' ⑥
```
① **<https://mcl.opi.org.pl/auth/realms/OPI/protocol/openid-connect/token>**: adres usługi uwierzytelniającej

- ② **header**: nagłówek żądania.
- ③ **client\_id**: identyfikator systemu, w którym zostanie uwierzytelniony użytkownik (dla Systemu POL-on 2.0 należy podać "polon2").
- ④ **grant\_type**: rodzaj dostępu potrzebny do uzyskania tokena (dla MCL należy podać "password" dostęp na podstawie hasła).

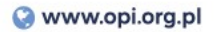

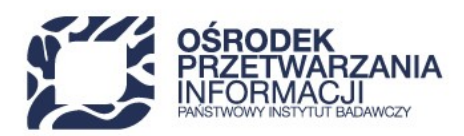

**username**: nazwa użytkownika.

**password**: hasło użytkownika.

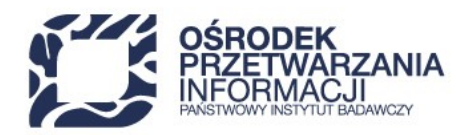

## **10.1.2. STRUKTURA ODPOWIEDZI Z TOKENEM AUTORYZACYJNYM (ACCESS TOKEN)**

### **POPRAWNA ODPOWIEDŹ**

W przypadku wysłania poprawnych danych uwierzytelniających, Moduł Centralnego Logowania zwróci token dostępowy (access\_token) wraz z informacją o okresie jego ważności.

```
{
   "access_token": "ab....cd", ①
   "expires_in": 900, ②
   "refresh_expires_in": 1800, ③
   "refresh_token": "ab....cd", ④
   "token_type": "bearer", ⑤
   "not-before-policy": 1618828653, ⑥
 "session state": "eeeeeeeeeee", ②
 "scope": "" (8)
}
```
- ① **access\_token**: token dostępowy, który umożliwia wykonywanie operacji na zasobach API w imieniu zalogowanego użytkownika.
- ② **expires\_in**: czas ważności tokena dostępowego (wartość podana w sekundach)
- ③ **refresh\_expires\_in**: czas ważności tokena przedłużającego uwierzytelnienie (wartość podana w sekundach)
- ④ **refresh\_token**: token umożliwiający wygenerowanie nowego tokena dostępowego bez konieczności ponownego przesyłania loginu i hasła. Ponowne pobranie tokena dostępowego z użyciem refresh tokena zostało opisane w [punkcie 10.1.3](#page-13-1).
- ⑤ **token\_type**: typ tokena, w Systemie POL-on używany jest token typu "bearer".
- ⑥ **not-before-policy**: data graniczna, od kiedy można stosować uwierzytelnianie poprzez MCL (czas UNIX).
- ⑦ **session\_state**: stan sesji (nie ma zastosowania w przypadku korzystania z MCL przez aplikacje zewnętrzne lub zewnętrznych klientów REST API).
- ⑧ **scope**: zakresy określające poziom uprawnień.

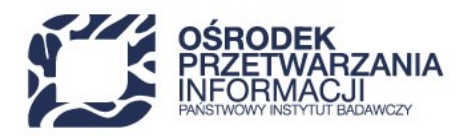

### **BŁĄD UWIERZYTELNIANIA**

W przypadku wystąpienia błędu uwierzytelniania Moduł Centralnego Logowania zwraca komunikat wraz z dodatkowym opisem.

```
{
  "error": "invalid_grant", ①
  "error_description": "Invalid user credentials" ②
}
```
① **error**: nazwa błędu

② **error\_description**: opis błędu

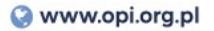

<span id="page-13-1"></span>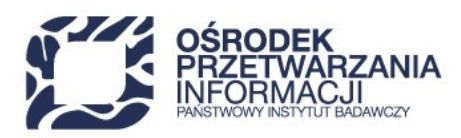

## **10.1.3. ODŚWIEŻANIE TOKENA AUTORYZACYJNEGO**

curl --location --request POST 'https://mcl.opi.org.pl/auth/realms/OPI/protocol/openid-connect/token'  $\odot$ --header 'Content-Type: application/x-www-form-urlencoded' ② --data-urlencode 'client\_id=polon2' ③ --data-urlencode 'grant\_type=refresh\_token' ④ --data-urlencode 'refresh\_token=wczesniejPobranyRefreshToken' ⑤

- ① **<https://mcl.opi.org.pl/auth/realms/OPI/protocol/openid-connect/token>**: adres usługi uwierzytelniającej
- ② **header**: nagłówek żądania.
- ③ **client\_id**: identyfikator systemu, w którym zostanie uwierzytelniony użytkownik (dla Systemu POL-on 2.0 należy podać "polon2").
- ④ **grant\_type**: rodzaj dostępu potrzebny do uzyskania tokena dostępowego. W przypadku odświeżania tokena dostępowego należy podać wartość **refresh\_token**.
- ⑤ **refresh\_token**: wartość refresh tokena wykorzystywanego do odświeżenia tokena dostępowego. Należy podać wartość, która została zwrócona w polu **refresh\_token** w odpowiedzi na żądanie opisane w [punkcie 10.1.1](#page-9-2) lub [punkcie 10.2.1.](#page-13-2)

## <span id="page-13-0"></span>**10.2. UWIERZYTELNIANIE Z TOKENEM AUTORYZACYJNYM TYPU OFFLINE (OFFLINE TOKEN)**

Użytkownik podczas logowania do Modułu Centralnego Logowania może pobierać token typu offline, który nie ma określonej ważności. Offline token służy do pobierania access\_tokena, który wymagany jest przy korzystaniu z usług REST API.

Offline token może być zapisany przez użytkownika na dysku, serwerze lub w bazie danych i wykorzystywany wielokrotnie w okresie jego ważności do korzystania z REST API w celu pobierania tokenów dostępowych (access\_token) bez konieczności podawania loginu i hasła użytkownika.

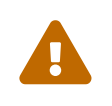

Offline token traci ważności po 30 dniach od momentu ostatniego jego użycia w celu pobrania tokena dostępowego (access\_token). Po upłynięciu 30 dni od ostatniego użycia offline tokena konieczne jest ponowne jego pobranie i zapisanie z użyciem loginu i hasła użytkownika.

### <span id="page-13-2"></span>**10.2.1. POBRANIE OFFLINE TOKEN**

Pobranie tokena dostępowego wymaga wysłania żądania HTTP metodą POST z podaniem odpowiednich

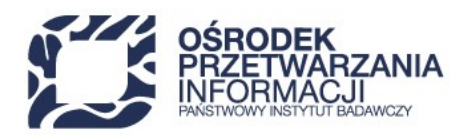

parametrów.

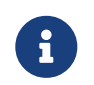

W przypadku wprowadzenia logowania 2FA pobranie tokena będzie wymagało podania kodu (drugiego składnika) w zapytaniu pobierającym access-token (w polu: totp).

```
curl --location --request POST 'https://mcl.opi.org.pl/auth/realms/OPI/protocol/openid-connect/token'
\circ--header 'Content-Type: application/x-www-form-urlencoded' ②
--data-urlencode 'client_id=polon2' ③
--data-urlencode 'grant_type=password' ④
--data-urlencode 'username=nazwaUżytkownika' ⑤
--data-urlencode 'password=hasłoUżytkownika' ⑥
--data-urlencode 'scope=offline_access' ⑦
```
- ① **<https://mcl.opi.org.pl/auth/realms/OPI/protocol/openid-connect/token>**: adres usługi uwierzytelniającej
- ② **header**: nagłówek żądania.
- ③ **client\_id**: identyfikator systemu, w którym zostanie uwierzytelniony użytkownik (dla Systemu POL-on 2.0 należy podać "polon2").
- ④ **grant\_type**: rodzaj dostępu potrzebny do uzyskania tokena (dla MCL należy podać "password" dostęp na podstawie hasła).
- ⑤ **username**: nazwa użytkownika.
- ⑥ **password**: hasło użytkownika.
- ⑦ **scope**: parametr wywołania usługi, który umożliwia pobranie tokena typu offline. W celu pobrania tokena offline należy dla tego parametru podać wartość "offline\_access".

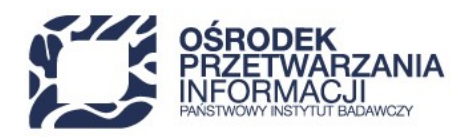

## **10.2.2. STRUKTURA ODPOWIEDZI Z TOKENEM AUTORYZACYJNYM**

### **POPRAWNA ODPOWIEDŹ**

```
{
   "access_token": "ab....cd", ①
   "expires_in": 900, ②
   "refresh_expires_in": 1800, ③
   "refresh_token": "ab....cd", ④
   "token_type": "bearer", ⑤
   "not-before-policy": 1618828653, ⑥
   "session_state": "eeeeeeeeeee", ⑦
   "scope": "offline_access" ⑧
}
```
- ① **access\_token**: token dostępowy, który umożliwia wykonywanie operacji na zasobach API w imieniu zalogowanego użytkownika.
- ② **expires\_in**: czas ważności tokena dostępowego (wartość podana w sekundach)
- ③ **refresh\_expires\_in**: czas ważności tokena przedłużającego uwierzytelnienie (wartość podana w sekundach). W przypadku tokena typu offline wartość równa się 0, co oznacza, że refresh token nie wygasa pod warunkiem korzystania z niego częściej niż co 30 dni.
- ④ **refresh\_token**: token typu offline zwracany w przypadku wywołania usługi uwierzytelniania z dodatkowym parametrem 'scope=offline access'. Token umożliwiający wygenerowanie nowego tokena dostępowego bez konieczności podawania hasła i loginu użytkownika. Pobieranie nowego tokenu dostępowego z użyciem refresh tokena opisane jest w [punkcie 10.1.3](#page-13-1).
- ⑤ **token\_type**: typ tokena, w Systemie POL-on używany jest token typu "bearer".
- ⑥ **not-before-policy**: data graniczna, od kiedy można stosować uwierzytelnianie poprzez MCL (czas UNIX).
- ⑦ **session\_state**: stan sesji (nie ma zastosowania w przypadku korzystania z MCL przez aplikacje zewnętrzne lub zewnętrznych klientów REST API).
- ⑧ **scope**: zakresy określające poziom uprawnień. Dla tokena typu offline w polu **scope** zwracana jest wartość **offline\_access**.

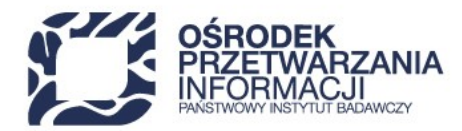

#### **BŁĄD UWIERZYTELNIANIA**

```
{
     "error": "invalid_request", ①
     "error_description": "Missing form parameter: grant_type" ②
}
```
#### ① **error**: nazwa błędu

② **error\_description**: opis błędu

## **10.2.3. ODŚWIEŻANIE TOKENA AUTORYZACYJNEGO NA PODSTAWIE OFFLINE TOKENA**

W celu pobrania nowego tokena dostępowego z użyciem offline tokena należy wykonać działania opisane w [punkcie 10.1.3](#page-13-1)

## <span id="page-16-0"></span>**11. AUTORYZACJA**

Operację na zasobach REST API może wykonywać użytkownik posiadający odpowiednie uprawnienia będące kombinacją następujących elementów:

- roli;
- instytucji, w której została nadana rola;
- uprawnień instytucji do kierunków studiów.

Poniższa tabela przedstawia uprawnienia użytkownika wraz z zakresem dopuszczalnych operacji.

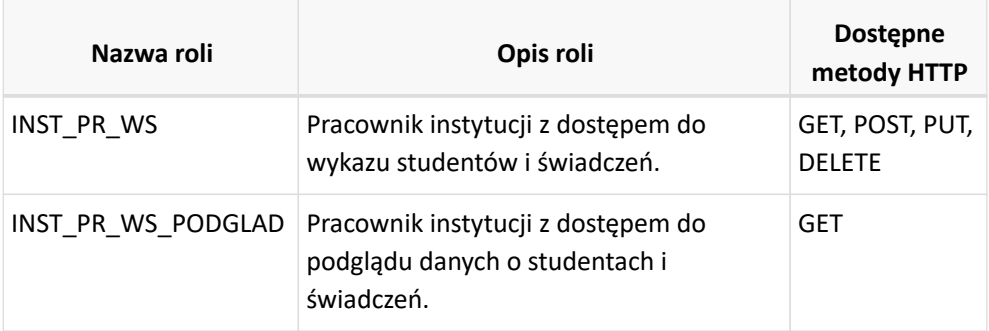

<span id="page-17-0"></span>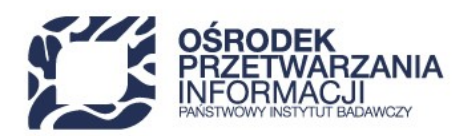

## **12. OBSŁUGA BŁĘDÓW**

W przypadku wywołania błędnego żądania, REST API zwróci status HTTP wraz z odpowiednią treścią odpowiedzi. W REST API dla modułu studentów możemy wyróżnić dwa możliwe formaty błędów. Pierwszy typ błędu zawiera tablicę błędów errors, opisującą kod i przyczynę problemu.

```
{
   "errors": [ ①
    {
      "key": "POL_2734", ②
      "content": "Wymagane jest podanie nazwiska studenta." ③
    },
    {
      "key": "POL_2733", ②
      "content": "Wymagane jest podanie imienia studenta.", ③
    }
   ]
}
```
① **errors**: element grupujący błędy (tablica).

② **key**: kod błędu.

③ **content**: informacja o przyczynie wystąpienia błędu.

Drugi typ błędów dotyczy problemów z użytymi w żądaniu wartościami. Błąd tego typu może wystąpić w sytuacji, gdy wprowadzone dane nie są zgodne ze schematem żądania.

```
Niepoprawna wartość: 'TEST' ①
dla pola: 'studentPersonalData.identificationData.document.documentType' ②
```
① Informacja o niepoprawnej wartości.

② Informacja o polu, w którym wprowadzono niepoprawną wartość.

<span id="page-18-0"></span>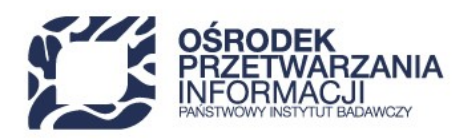

# **13. PRZYPISYWANIE IDENTYFIKATORA ZEWNĘTRZNEGO**

Studentom zarejestrowanym w Systemie POL-on 2.0 możliwe jest przypisanie identyfikatora zewnętrznego. Przypisanie identyfikatora możliwe jest za pomocą usługi **PUT /university/students/external-id**. System wykonuje przypisanie identyfikatora zewnętrznego tylko w przypadku pełnej zgodności danych wysłanych z danymi zapisanymi w Systemie POL-on 2.0.

Po przypisaniu identyfikatora możliwe jest korzystanie usługi **PUT /university/students**, która umożliwia przekazywanie stanu danych na uczelni. Więcej o przekazywaniu danych studentów z użyciem identyfikatora zewnętrznego [rozdziale 15](#page-23-0).

### **KROK 1 - OPRACOWANIE ZAWARTOŚCI ŻĄDANIA**

```
{
     "externalId": "nowy-identyfikator-zewnetrzny-studenta", ①
     "studentPersonalData": { ②
        "name": "Jan", ③
        "otherNames": "Adam", ④
        "surnamePrefix": "", ⑤
        "surname": "Nowakowski", ⑥
        "birthYear": 2000, ⑦
        "identificationData": { ⑧
           "pesel": "00210112345", ⑨
           "document": null ⑩
        }
     }
}
```
① **externalId**: identyfikator zewnętrzny studenta. Alfanumeryczny ciąg znaków unikalny w obrębie uczelni. Identyfikator zewnętrzny może zawierać: małe litery, cyfry od 0 do 9, myślnik, znaki podkreślenia.

- ② **studentPersonalData**: element grupujący dane osobowe.
- ③ **name**: pierwsze imię studenta.
- ④ **otherNames**: pozostałe imiona studenta.
- ⑤ **surnamePrefix**: prefiks nazwiska studenta.
- ⑥ **surname**: nazwisko studenta.
- ⑦ **birthYear**: rok urodzenia studenta.

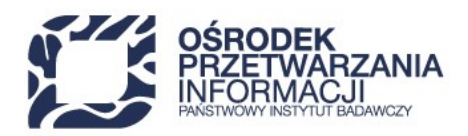

- ⑧ **identificationData**: element grupujący dane identyfikacyjne studenta.
- ⑨ **pesel**: numer PESEL studenta. Wymagane jest podanie numer PESEL, a w przypadku jego braku numeru dokumentu potwierdzającego tożsamość w elemencie *document*. W przypadku braku numeru PESEL należy podać wartość null. Wymagane jest wypełnienie przynajmniej jednego elementu określającego dane identyfikacyjne: pesel, document.
- ⑩ **document**: element grupujący informacje o dokumencie potwierdzającym tożsamość. Jeżeli student posiada numer PESEL, należy podać wartość **null**. Więcej informacji w [punkcie 15.3.1, "DOKUMENT POTWIERDZAJĄCY](#page-29-0) [TOŻSAMOŚĆ"](#page-29-0). Wymagane jest wypełnienie jednego elementu określającego dane identyfikacyjne: pesel lub document.

### **KROK 2 - WYSŁANIE ŻĄDANIA**

```
curl --location --request PUT 'https://polon2.opi.org.pl/fields-of-study-
api/university/students/external-id' \      ①
--header 'Content-Type: application/json' \
--header 'institution: aaaaaaaaa-bbbb-cccc-cccc-dddddddddddd' ' \ ②
-header 'Authorization: Bearer a..b' \ \textcircled{3}--data-raw '{
      "externalId": "nowy-identyfikator-zewnetrzny-studenta",
      "studentPersonalData": {
           "name": "Jan",
           "otherNames": "Adam",
           "surnamePrefix": "",
           "surname": "Nowakowski",
           "birthYear": 2000,
           "identificationData": {
               "pesel": "00210112345",
               "document": null
          }
      }
}'
```
- ① **request**: metoda i adres url usługi. Wywołanie usługi zawiera identyfikator zewnętrzny studenta. W przypadku wysyłania danych należy skorzystać z metody **PUT /university/students/external-id**.
- ② **institution**: identyfikator uuid instytucji użytkownika, który wywołuje usługę.
- ③ **Authorization**: token autoryzacyjny użytkownika pobrany z Modułu Centralnego Logowania. Przed tokenem pobranym z MCL należy wstawić słowo **Bearer** (Bearer długiTokenZModułuCentralnegoLogowania).

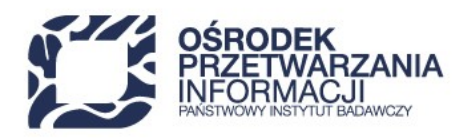

### **KROK 3 - ODEBRANIE ODPOWIEDZI**

Przykład odpowiedzi serwera po poprawnie zakończonej operacji przypisania identyfikatora zewnętrznego (status HTTP 200 OK).

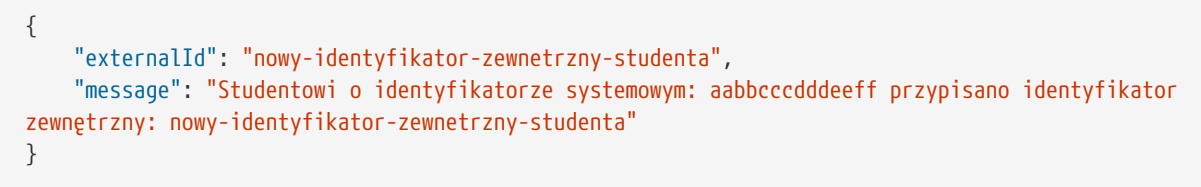

Przykład odpowiedzi serwera po błędnie zakończonej operacji przypisania identyfikatora zewnętrznego.

Podany student nie istnieje. Nie można przypisać mu identyfikatora zewnętrznego: nowy-identyfikatorzewnetrzny-studenta

### **KROK 4 - WERYFIKACJA IDENTYFIKATORA W SYSTEMIE POL-ON 2.0**

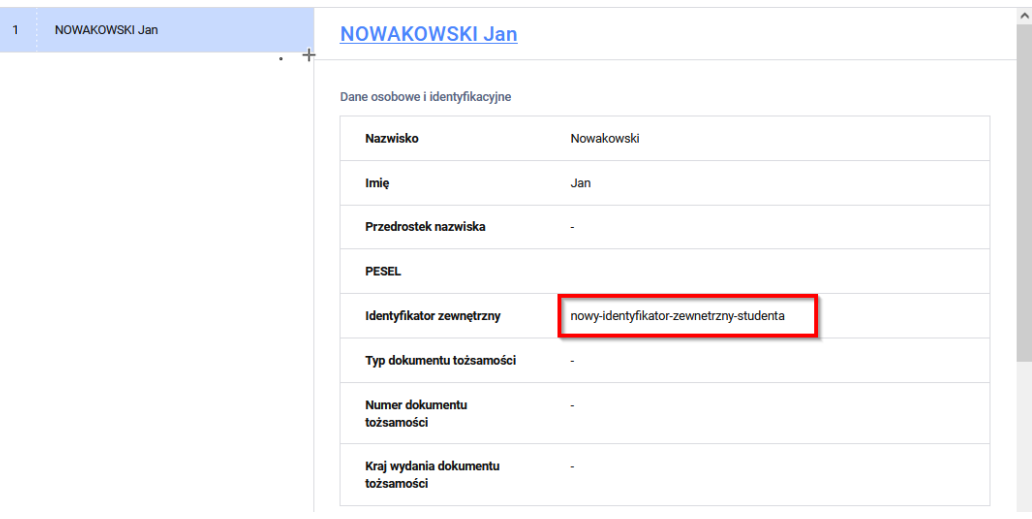

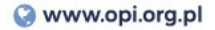

<span id="page-21-0"></span>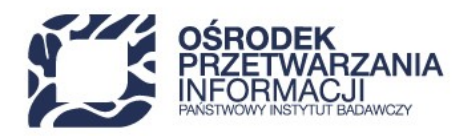

# **14. POBIERANIE DANYCH STUDENTA NA PODSTAWIE IDENTYFIKATORA ZEWNĘTRZNEGO**

**KROK 1 - WYSŁANIE ŻĄDANIA**

curl --location --request GET 'https://polon2.opi.org.pl/fields-of-studyapi/university/students/external-id/identyfikator-zewnetrzny-id-22155 \ ① --header 'Content-Type: application/json' \ --header 'institution: aaaaaaaaa-bbbb-cccc-cccc-dddddddddddd' \ ② --header 'Authorization: Bearer a..b' \ ③

- ① **request**: metoda i adres url usługi. Wywołanie usługi zawiera identyfikator zewnętrzny studenta. W przypadku pobierania danych należy skorzystać z metody **GET /university/students/external-id**.
- ② **institution**: identyfikator uuid instytucji użytkownika, który wywołuje usługę.
- ③ **Authorization**: token autoryzacyjny użytkownika pobrany z Modułu Centralnego Logowania. Przed tokenem pobranym z MCL należy wstawić słowo **Bearer** (Bearer długiTokenZModułuCentralnegoLogowania).

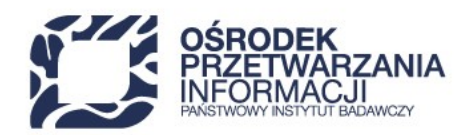

### **KROK 2 - ODEBRANIE ODPOWIEDZI**

### **Poprawnie przetworzone żądanie**

W przypadku znalezienia danych studenta system zwraca status HTTP 200 i dane studenta w formacie json.

```
{
      "institution": {
          "id": "aaaaaaaaa-bbbb-cccc-cccc-dddddddddddd",
          "fullName": "Uniwersytet Testowy"
      },
      "externalId": "identyfikator-zewnetrzny-id-22155", ①
      "currentPersonalData": { ②
      },
      "personalDataChanges": [ ③
      ],
      "studentCourses": [ ④
      ]
}
```
① **externalId**: identyfikator zewnętrzny studenta.

- ② **currentPersonalData**: obecnie obowiązująca wersja danych osobowych studenta.
- ③ **personalDataChanges**: lista zmian danych osobowych.
- ④ **studentCourses**: lista studiów studenta na uczelni.

#### **Błąd wywołania żądania**

W przypadku użycia niepoprawnego zewnętrznego identyfikatora studenta system zwraca status HTTP 403 - Dostęp zabroniony.

<span id="page-23-0"></span>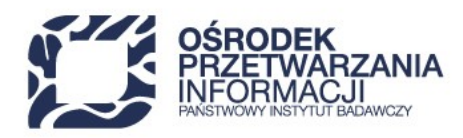

# **15. JAK ZBUDOWAĆ ŻĄDANIE ZE STANEM DANYCH STUDENTA?**

Rozdział zawiera opis struktury zawartości żądania dla usługi **PUT /university/students** oraz sposób wywołania usługi REST API.

Przykład wywołania usługi **PUT /university/students** za pomocą komendy cURL.

```
curl --location --request PUT 'https://polon2.opi.org.pl/fields-of-study-api/university/students' \ ①
--header 'Content-Type: application/json' \
--header 'institution: aaaaaaaaa-bbbb-cccc-cccc-dddddddddddd' \ ②
--header 'Authorization: Bearer a...b' \ ③
--data-raw '{
      "externalId": "...",
      "studentPersonalData": {},
      "studentCourseData": {
          "generalInformation": {},
          "courseStartedWithoutFieldOfStudy": {},
          "courseAssignedToFieldOfStudy": {}
      }
}'
```
① **request**: metoda i adres url usługi. Wywołanie usługi zawiera identyfikator zewnętrzny studenta. W przypadku wysyłania danych należy skorzystać z metody **PUT /university/students**.

- ② **institution**: identyfikator uuid instytucji użytkownika, który wywołuje usługę.
- ③ **Authorization**: token autoryzacyjny użytkownika pobrany z Modułu Centralnego Logowania. Przed tokenem pobranym z MCL należy wstawić słowo **Bearer** (Bearer długiTokenZModułuCentralnegoLogowania).

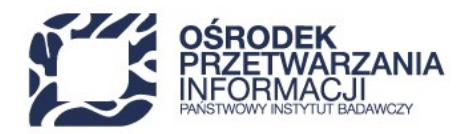

Przykład wywołania usługi **PUT /university/students** za pomocą skryptu Python. Przykład w celach ilustracyjnych zawiera niepełną zawartość żądaniach (payload), o którym mowa w [rozdziale 15.](#page-23-0)

```
import requests
url = 'https://polon2.opi.org.pl/fields-of-study-api/university/students'
institution = 'aaaaaaaa-bbbb-cccc-dddddddddddd'
token = "a..b"payload = """{
      "externalId": "aaa",
      "studentPersonalData": { },
      "studentCourseData": {
          "generalInformation": { },
          "courseStartedWithoutFieldOfStudy": { },
          "courseAssignedToFieldOfStudy": { } 
           }
  }
}"""
def send_student(token, payload):
    headers = \{  'Content-Type': 'application/json',
          'Authorization': 'Bearer ' + token,
          'Institution': institution,
          'Connection': 'close'}
      response = requests.request("PUT", url, headers=headers, data=payload.encode('utf-8'))
      print(response.status_code)
      print(response.text)
def main():
      send_student(token, payload)
if __name__ == "__main__":
      main()
```
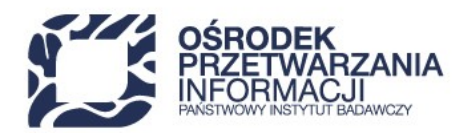

W wyniku prawidłowo przetworzonego żądania zwracany jest status HTTP 200 wraz z informacją o identyfikatorze zewnętrznym i wewnętrznym studenta w uczelni.

```
{
      "studentInUniversityId": "aaaaaaaaaaaaaaaaaaaaaaaaa",
      "externalId": "identyfikator-zewnetrzny-id-56733",
      "softErrors": []
}
```
W przypadku wystąpienia błędów w trakcie przetwarzania danych system zwróci status HTTP 400 wraz z listą błędów.

```
{
      "errors": [
          {
               "key": "POL_2749",
               "content": "Wymagane jest podanie informacji o posiadaniu lub nieposiadaniu Karty Polaka."
          },
           {
               "key": "POL_2750",
               "content": "Dla cudzoziemca wymagane jest podanie nazwy państwa urodzenia."
          }
      ]
}
```
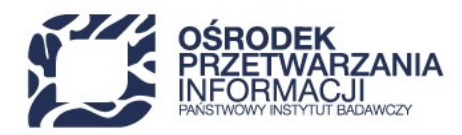

W przypadku wystąpienia błędów, które nie blokują importu danych, system zwróci status HTTP 200 wraz z listą błędów **softErrors**.

```
{
      "studentInUniversityIds": {
          "studentInUniversityId": "lnr8JOgPSBW0eijGEy1w1A",
          "externalId": "identyfikator-zewnetrzny-id-182631"
      },
      "softErrors": [
          {
              "key": "POL_2723",
              "relatedStudyId": "bZ38GnZUTP29W6-5ZDfv4g",
              "relatedObject": {
                   "id": "3500pgZFTlW5m8BuWJ3IQg",
                   "type": "AID"
              },
              "content": "Świadczenia Stypendium socjalne przyznane w miesiącu 3 roku akademickiego
2021/2022 nie przysługuje studentowi z powodu posiadania tytułu zawodowego licencjata, inżyniera albo
równorzędnego uzyskanego na Uniwersytet Testowy. "
          }
      ]
}
```
<span id="page-27-0"></span>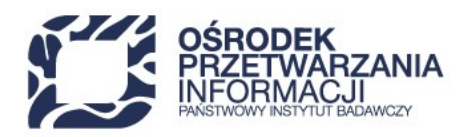

## **15.1. GŁÓWNE ELEMENTY ZAWARTOŚCI ŻĄDANIA:**

```
{
     "externalId": "...", ①
     "studentPersonalData": {}, ②
     "studentCourseData": { ③
         "generalInformation": {}, ④
         "courseStartedWithoutFieldOfStudy": {}, ⑤
         "courseAssignedToFieldOfStudy": {} ⑥
     }
}
```
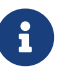

Symbolem **\*** oznaczone są pola wymagane.

- ① **\*externalId**: identyfikator zewnętrzny nadawany przez uczelnię. Więcej informacji o elemencie w [punkcie 15.2,](#page-28-0) ["IDENTYFIKATOR ZEWNĘTRZNY STUDENTA".](#page-28-0)
- ② **\*studentPersonalData**: więcej informacji o strukturze elementu w [punkcie 15.3, "DANE OSOBOWE".](#page-28-1)
- ③ **\*studentCourseData**: element grupujący informację o przebiegu studiów. więcej informacji o strukturze elementu w [punkcie 15.4, "STUDIA STUDENTA".](#page-45-0)
- ④ **\*generalInformation**: element zawierający: podstawowe informacje o studiach studenta (data rozpoczęcia, data ukończenia, etc.), przyznane świadczenia, podstawy przyjęcia i kształcenia oraz zwolnienia z opłat. Więcej informacji w [punkcie 15.4.1, "INFORMACJE PODSTAWOWE O STUDIACH STUDENTA"](#page-45-1).
- ⑤ **courseStartedWithoutFieldOfStudy**: element zawierający listę semestrów realizowanych na podstawie rekrutacji bez przypisania do kierunku studiów. W przypadku studiów, które od początku były przypisane do konkretnego uruchomienia, element *"courseStartedWithoutFieldOfStudy"* powinien przyjąć wartość null.

Przynajmniej jeden element dotyczący przebiegu studiów (*courseStartedWithoutFieldOfStudy*, *courseAssignedToFieldOfStudy*) powinien zostać wypełniony. Więcej informacji o strukturze elementu w [punkcie](#page-50-1) [15.5.1, "SEMESTRY BEZ PRZYPISANIA DO KIERUNKU STUDIÓW"](#page-50-1).

⑥ **courseAssignedToFieldOfStudy**: element zawierający listę semestrów realizowanych w ramach studiów na kierunku lub studiów międzyobszarowych, które posiadają wskaźnik na konkretne uruchomienia studiów na kierunku. W przypadku studiów, które nie zostały przypisane do konkretnego uruchomienia, element *"courseAssignedToFieldOfStudy"* powinien przyjąć wartość null.

Przynajmniej jeden element dotyczący przebiegu studiów (*courseStartedWithoutFieldOfStudy*, *courseAssignedToFieldOfStudy*) powinien zostać wypełniony. Więcej informacji o strukturze elementu w [punkcie](#page-52-0) [15.5.2, "SEMESTRY PRZYPISANE DO URUCHOMIENIA KIERUNKU".](#page-52-0)

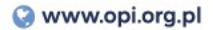

<span id="page-28-0"></span>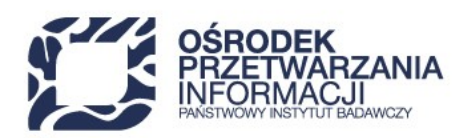

## **15.2. IDENTYFIKATOR ZEWNĘTRZNY STUDENTA**

```
  "externalId": "identyfikator-zewnetrzny-1", ①
```
① **externalId**: identyfikator zewnętrzny studenta. Alfanumeryczny ciąg znaków unikalny w obrębie uczelni. Identyfikator zewnętrzny może zawierać: małe litery, cyfry od 0 do 9, myślnik, znaki podkreślenia.

## <span id="page-28-1"></span>**15.3. DANE OSOBOWE**

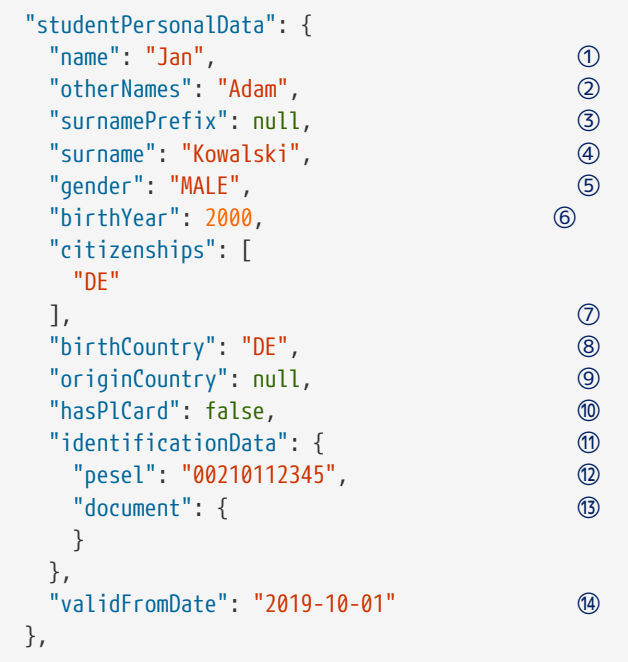

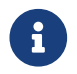

**Symbolem \*** oznaczone są pola wymagane.

- ① **\*name**: pierwsze imię studenta.
- ② **otherNames**: pozostałe imiona studenta.
- ③ **surnamePrefix**: prefiks nazwiska studenta.
- ④ **\*surname**: nazwisko studenta.
- ⑤ **\*gender**: płeć studenta.

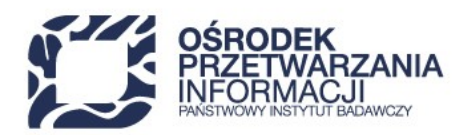

- ⑥ **\*birthYear**: rok urodzenia studenta.
- ⑦ **\*citizenships**: obywatelstwo studenta, lista kodów słownikowych. Słownik [citizenships](https://polon2.opi.org.pl/fields-of-study-api/dictionaries/citizenships) dostępny jest poprzez REST API.
- ⑧ **\*birthCountry**: kod państwa urodzenia. Słownik [countries](https://polon2.opi.org.pl/fields-of-study-api/dictionaries/countries) dostępny jest poprzez REST API.
- ⑨ **originCountry**: kod państwa pochodzenia (pole archiwalne, mające zastosowanie w przypadku studentów, cudzoziemców, którzy rozpoczęli studia przed 1 października 2019 roku). Słownik [countries](https://polon2.opi.org.pl/fields-of-study-api/dictionaries/countries) dostępny jest poprzez REST API.
- ⑩ **\*hasPlCard**: informacja o posiadaniu karty polaka (true,false). Dla obywateli polskich należy podać wartość: false.
- ⑪ **\*identificationData**: element grupujący dane identyfikacyjne studenta.
- ⑫ **pesel**: numer PESEL studenta. Wymagane jest podanie numer PESEL, a w przypadku jego braku numeru dokumentu potwierdzającego tożsamość w elemencie *document*. W przypadku braku numeru PESEL należy podać wartość null. Wymagane jest wypełnienie przynajmniej jednego elementu określającego dane identyfikacyjne: pesel, document.
- ⑬ **document**: element grupujący informacje o dokumencie potwierdzającym tożsamość. Jeżeli student posiada numer PESEL, należy podać wartość **null**. Więcej informacji w [punkcie 15.3.1, "DOKUMENT POTWIERDZAJĄCY](#page-29-0) [TOŻSAMOŚĆ"](#page-29-0). Wymagane jest wypełnienie przynajmniej jednego elementu określającego dane identyfikacyjne: pesel, document.
- ⑭ **\*validFromDate**: data początkowa obowiązywania zmiany biznesowej na uczelni lub data stanu danych osobowych. Data w formacie {RRRR-MM-DD}

## <span id="page-29-0"></span>**15.3.1. DOKUMENT POTWIERDZAJĄCY TOŻSAMOŚĆ**

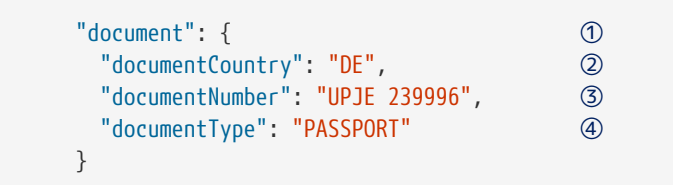

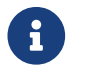

**Symbolem \*** oznaczone są pola wymagane.

- ① **document**: element grupujący informacje o dokumencie potwierdzającym tożsamość. Jeżeli student posiada numer PESEL, należy podać wartość **null**.
- ② **\*documentCountry**: kod kraju wydania dokumentu potwierdzającego tożsamość studenta. Słownik [countries](https://polon2.opi.org.pl/fields-of-study-api/dictionaries/countries) dostępny jest poprzez REST API.

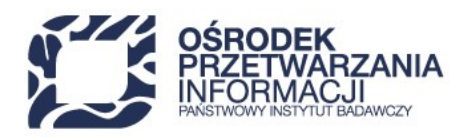

- ③ **\*documentNumber**: numer dokumentu potwierdzającego tożsamość studenta.
- ④ **\*documentType**: typ dokumentu potwierdzającego tożsamość studenta (ID\_CARD, RESIDENCE\_CARD, POLISH\_TRAVEL\_DOCUMENT\_FOR\_FOREIGNER, POLISH\_ID\_CARD\_FOR\_FOREIGNER, PASSPORT, TEMPORAL\_POLISH\_TRAVEL\_DOCUMENT\_FOR\_FOREIGNER). Więcej informacji o typach dokumentów w [punkcie 17.7.](#page-87-0)

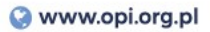

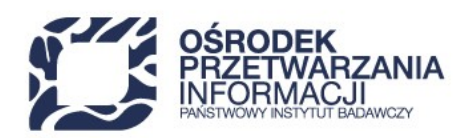

## **15.3.2. ZARZĄDZANIE ZMIANAMI DANYCH OSOBOWYCH**

### **Założenia**

- Zawsze musi być podana data obowiązywania danych na uczelni.
- Reakcja systemu zależy od danych wysłanych oraz zapisanych w Systemie POL-on 2.0.

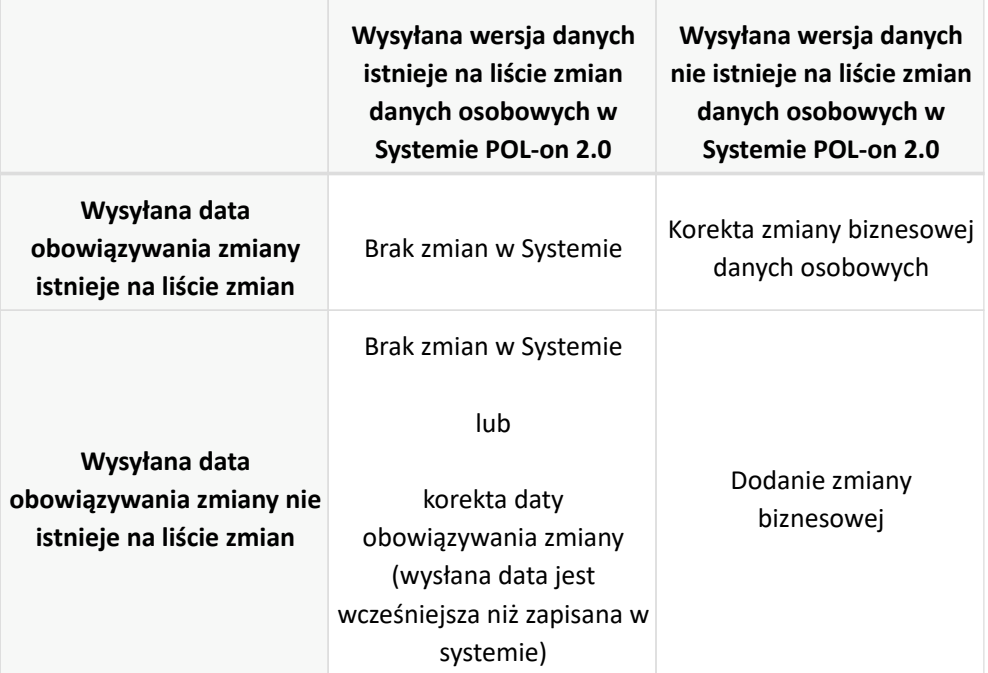

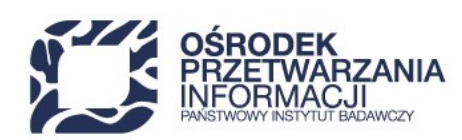

### **15.3.2.1. DODAWANIE ZMIANY BIZNESOWEJ**

#### **KROK 1 - REJESTRACJA STUDENTA**

```
  "studentPersonalData": {
      "name": "Jan",
      "otherNames": "Adam",
       "surnamePrefix": null,
       "surname": "Kowalski", ①
       "gender": "MALE",
       "birthYear": 2000,
       "citizenships": [
           "PL"
       ],
      "birthCountry": null,
       "originCountry": null,
       "hasPlCard": false,
      "identificationData": {
           "pesel": "00210112345",
           "document": null
      },
       "validFromDate": "2021-10-01" ②
  },
```
① **surname**: nazwisko studenta przed zmianą.

② **validFromDate**: data obowiązywania **pierwszej zmiany**, data powzięcia informacji tj. data, od kiedy na danej uczelni student zaczął się posługiwać nowymi danymi osobowymi. Data, kiedy student poinformował uczelnię o zmianie danych. Data w formacie {RRRR-MM-DD}. W przypadku rejestracji nowego studenta data obowiązywania musi być zgodna z datą rozpoczęcia pierwszych studiów na uczelni.

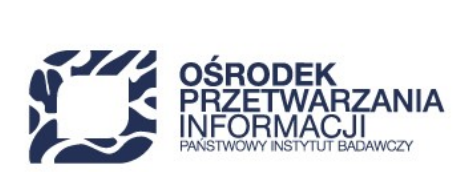

#### **KROK 2 - WERYFIKACJA DANYCH ZAPISANYCH W SYSTEMIE POL-ON 2.0**

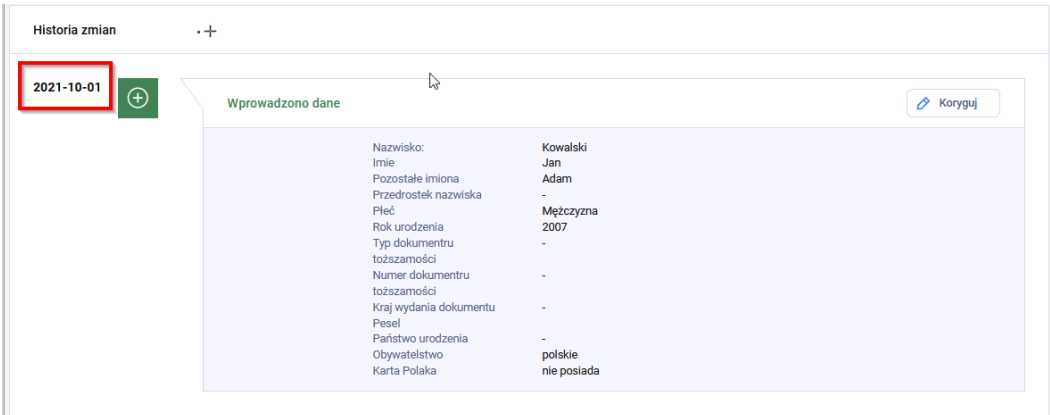

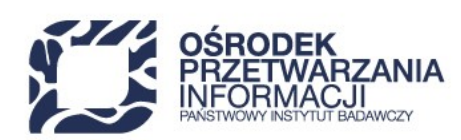

#### **KROK 3 - REJESTRACJA ZMIANY DANYCH OSOBOWYCH**

```
  "studentPersonalData": {
      "name": "Jan",
      "otherNames": "Adam",
      "surnamePrefix": null,
      "surname": "Kowalski-Nowak", ①
      "gender": "MALE",
      "birthYear": 2000,
      "citizenships": [
           "PL"
      ],
      "birthCountry": null,
      "originCountry": null,
      "hasPlCard": false,
      "identificationData": {
           "pesel": "00210112345",
           "document": null
      },
      "validFromDate": "2021-10-12" ②
  },
```
① **surname**: nazwisko studenta po zmianie.

② **validFromDate**: data obowiązywania **kolejnej zmiany** - data powzięcia informacji tj. data, od kiedy na danej uczelni student zaczął się posługiwać nowymi danymi osobowymi. Data, kiedy student poinformował uczelnię o zmianie danych. Data w formacie {RRRR-MM-DD}.

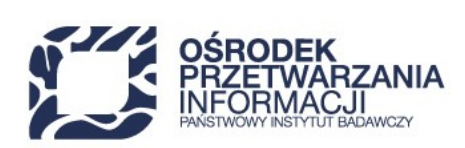

#### **KROK 4 - WERYFIKACJA DANYCH ZAPISANYCH W SYSTEMIE POL-ON 2.0**

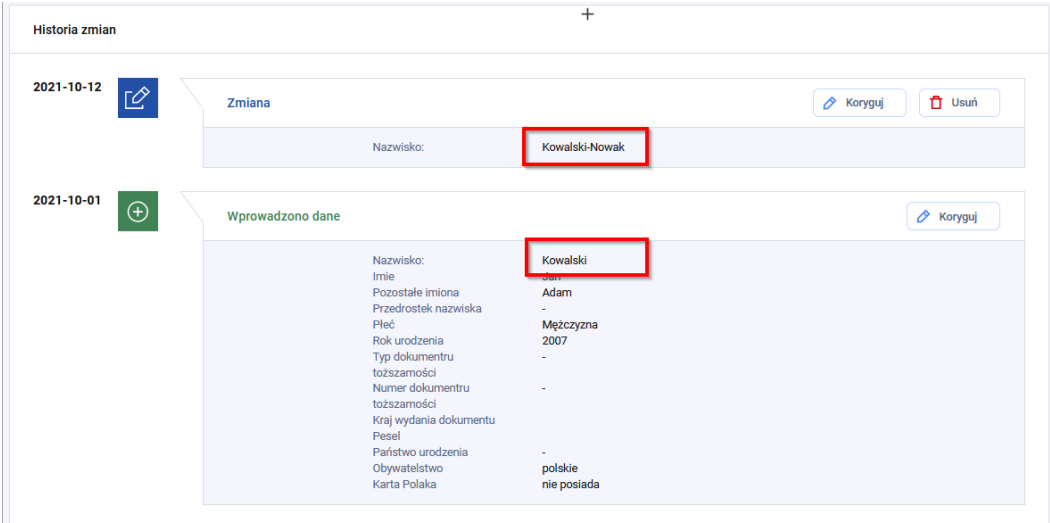
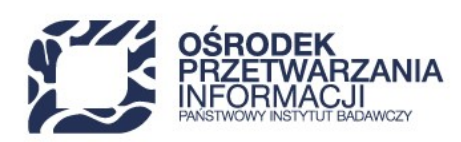

### **15.3.2.2. KOREKTA PIERWSZEJ ZMIANY BIZNESOWEJ DANYCH OSOBOWYCH**

### **KROK 1 - REJESTRACJA STUDENTA**

```
  "studentPersonalData": {
      "name": "Jan",
      "otherNames": "Adam",
       "surnamePrefix": null,
       "surname": "Kowalski", ①
       "gender": "MALE",
       "birthYear": 2000,
       "citizenships": [
           "PL"
       ],
      "birthCountry": null,
       "originCountry": null,
       "hasPlCard": false,
       "identificationData": {
           "pesel": "00210112345",
           "document": null
      },
       "validFromDate": "2021-10-01" ②
  },
```
① **surname**: nazwisko studenta przed zmianą.

② **validFromDate**: data obowiązywania **pierwszej zmiany**, data powzięcia informacji tj. data, od kiedy na danej uczelni student zaczął się posługiwać nowymi danymi (data kiedy poinformował uczelnię o zmianie danych). Data w formacie {RRR-MM-DD}. W przypadku rejestracji nowego studenta data obowiązywania musi być zgodna z datą rozpoczęcia pierwszych studiów na uczelni.

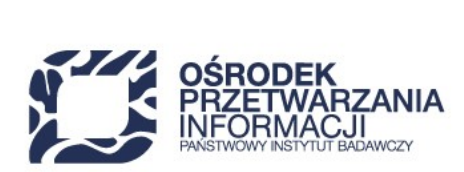

### **KROK 2 - WERYFIKACJA DANYCH ZAPISANYCH W SYSTEMIE POL-ON 2.0**

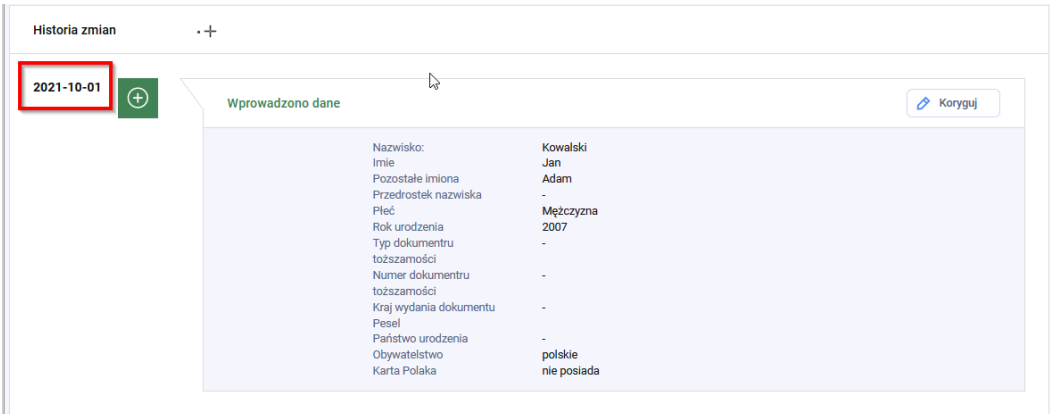

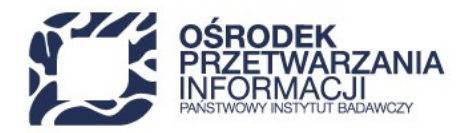

#### **KROK 3 - KOREKTA ZMIANY DANYCH OSOBOWYCH**

```
  "studentPersonalData": {
      "name": "Jan",
      "otherNames": "Adam",
      "surnamePrefix": null,
      "surname": "Nowakowski", ①
      "gender": "MALE",
      "birthYear": 2000,
      "citizenships": [
           "PL"
      ],
      "birthCountry": null,
      "originCountry": null,
      "hasPlCard": false,
      "identificationData": {
           "pesel": "00210112345",
           "document": null
      },
      "validFromDate": "2021-10-01", ②
  },
```
① **surname**: nazwisko studenta po korekcie.

② **validFromDate**: data obowiązywania zmiany identyczna jak data zmiany zapisanej systemie na liście zmian. Data obowiązywania jest kluczem naturalnym zmiany biznesowej danych osobowych. System przeszukuje listę zmian danych osobowych studenta i wykonuje korektę w przypadku odnalezienia zmiany, która obowiązywała od daty wskazanej w *validFromDate*.

#### **KROK 4 - WERYFIKACJA DANYCH ZAPISANYCH W SYSTEMIE POL-ON 2.0**

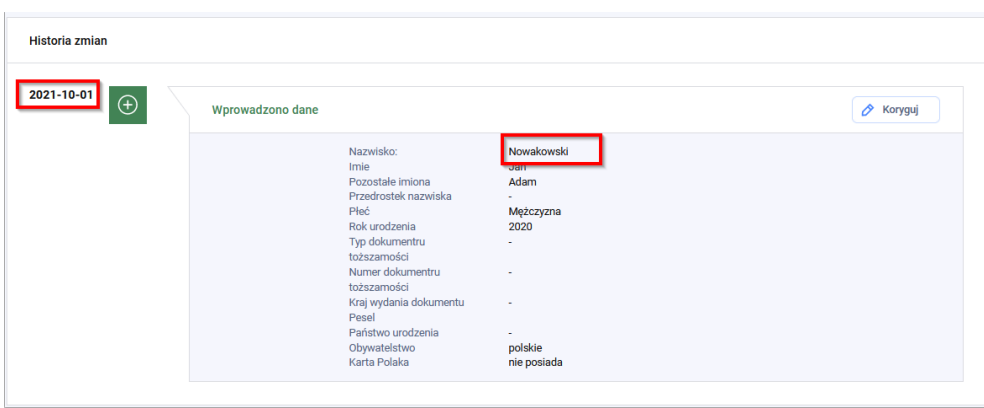

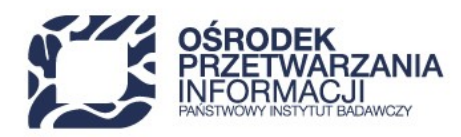

## **15.3.2.3. KOREKTA KOLEJNEJ ZMIANY BIZNESOWEJ DANYCH OSOBOWYCH**

### **KROK 1 - REJESTRACJA STUDENTA**

```
  "studentPersonalData": {
      "name": "Jan",
      "otherNames": "Adam",
       "surnamePrefix": null,
       "surname": "Kowalski", ①
       "gender": "MALE",
       "birthYear": 2000,
       "citizenships": [
           "PL"
       ],
      "birthCountry": null,
       "originCountry": null,
       "hasPlCard": false,
       "identificationData": {
           "pesel": "00210112345",
           "document": null
      },
       "validFromDate": "2021-10-01" ②
  },
```
① **surname**: nazwisko studenta przed zmianą.

② **validFromDate**: data obowiązywania **pierwszej zmiany**, data powzięcia informacji tj. data, od kiedy na danej uczelni student zaczął się posługiwać nowymi danymi (data, kiedy poinformował uczelnię o zmianie danych). Data w formacie {RRRR-MM-DD}. W przypadku rejestracji nowego studenta data obowiązywania musi być zgodna z datą rozpoczęcia pierwszych studiów na uczelni.

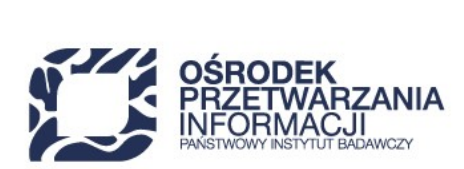

### **KROK 2 - WERYFIKACJA DANYCH ZAPISANYCH W SYSTEMIE POL-ON 2.0**

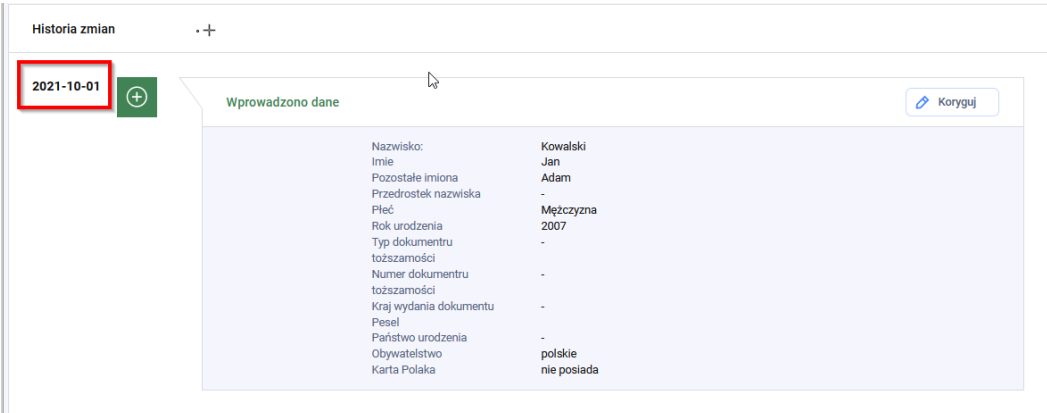

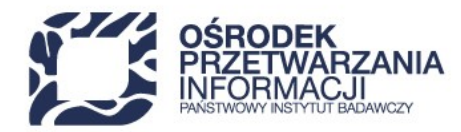

### **KROK 3 - REJESTRACJA ZMIANY DANYCH OSOBOWYCH**

```
  "studentPersonalData": {
      "name": "Jan",
      "otherNames": "Adam",
      "surnamePrefix": null,
      "surname": "Kowalski-Nowak", ①
      "gender": "MALE",
      "birthYear": 2000,
      "citizenships": [
           "PL"
      ],
      "birthCountry": null,
      "originCountry": null,
      "hasPlCard": false,
      "identificationData": {
           "pesel": "00210112345",
           "document": null
      },
      "validFromDate": "2021-10-12" ②
  },
```
① **surname**: nazwisko studenta po zmianie.

② **validFromDate**: data obowiązywania **kolejnej zmiany**, data powzięcia informacji tj. data, od kiedy na danej uczelni student zaczął się posługiwać nowymi danymi osobowymi. Data, kiedy student poinformował uczelnię o zmianie danych.

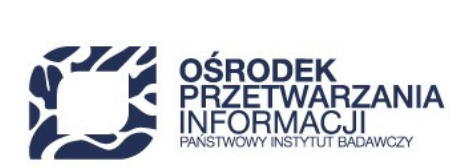

#### **KROK 4 - WERYFIKACJA DANYCH ZAPISANYCH W SYSTEMIE POL-ON 2.0**

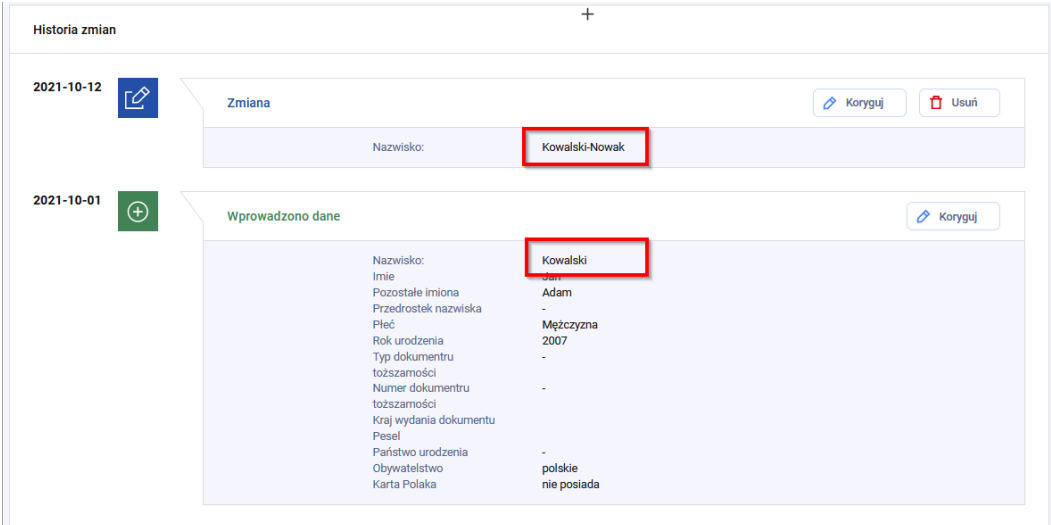

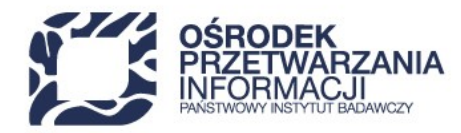

### **KROK 5 - KOREKTA ZMIANY DANYCH OSOBOWYCH**

```
  "studentPersonalData": {
      "name": "Jan",
      "otherNames": "Adam",
      "surnamePrefix": null,
      "surname": "Nowakowski", ①
      "gender": "MALE",
      "birthYear": 2000,
      "citizenships": [
           "PL"
      ],
      "birthCountry": null,
      "originCountry": null,
      "hasPlCard": false,
      "identificationData": {
           "pesel": "00210112345",
           "document": null
      },
      "validFromDate": "2021-10-12", ②
  },
```
① **surname**: nazwisko studenta po korekcie.

② **validFromDate**: data obowiązywania zmiany identyczna jak data zmiany zapisanej systemie na liście zmian. Data obowiązywania jest kluczem naturalnym zmiany biznesowej danych osobowych. System przeszukuje listę zmian danych osobowych studenta i wykonuje korektę w przypadku odnalezienia zmiany, która obowiązywała od daty wskazanej w *validFromDate*.

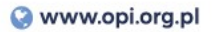

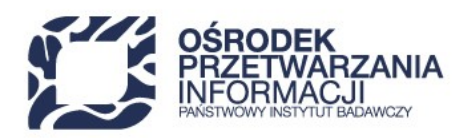

### **KROK 6 - WERYFIKACJA DANYCH ZAPISANYCH W SYSTEMIE POL-ON 2.0**

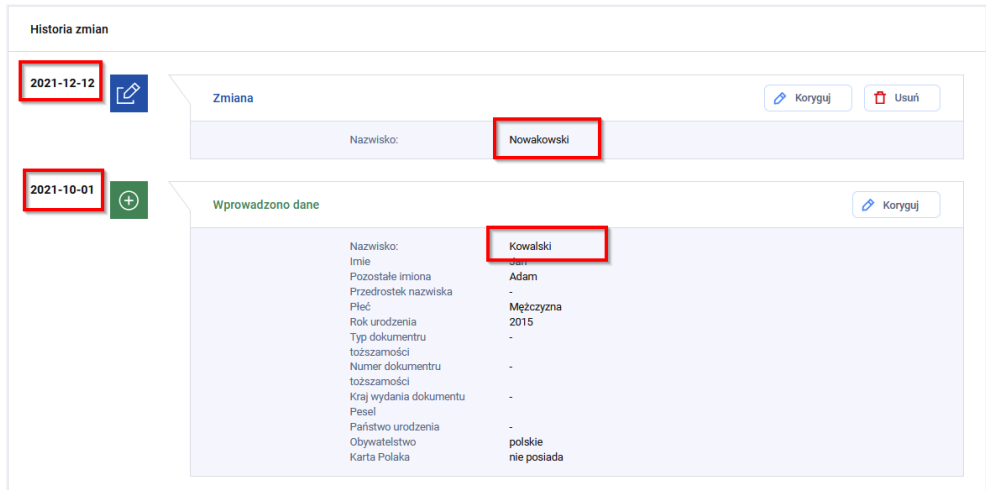

### **15.3.2.4. USUWANIE ZMIANY BIZNESOWEJ DANYCH OSOBOWYCH**

Usuwanie zmiany biznesowej możliwe jest:

- z poziomu interfejsu użytkownika;
- za pomocą usługi z aplikacyjnego REST API:

DELETE /university/students/*{studentInUniversityId}*/personal-data/*{personalDataVersionId}*

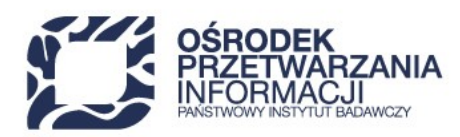

## **15.4. STUDIA STUDENTA**

## **15.4.1. INFORMACJE PODSTAWOWE O STUDIACH STUDENTA**

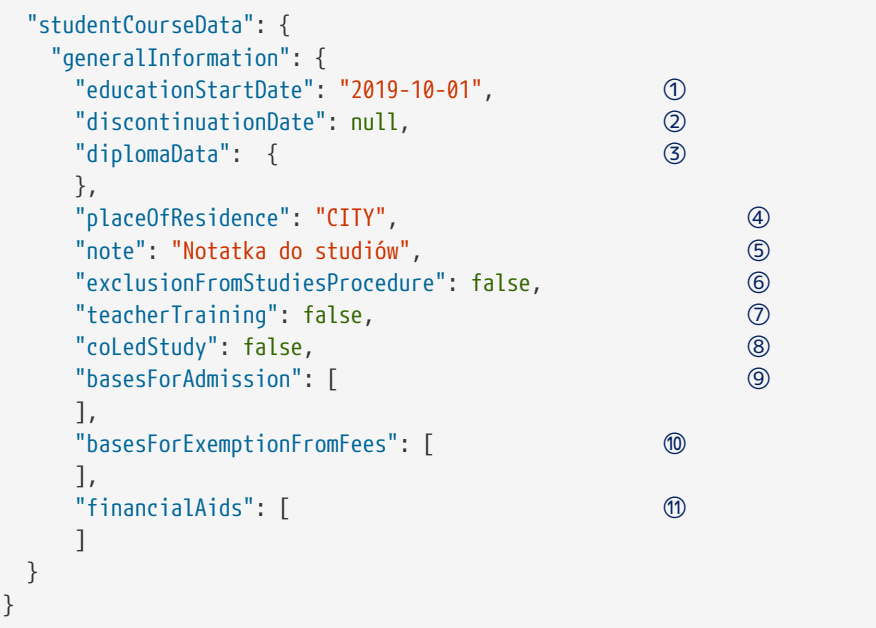

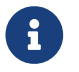

**Symbolem \* oznaczone są pola wymagane.** 

- ① **\*educationStartDate**: data rozpoczęcia studiów. Data w formacie {RRRR-MM-DD}.
- ② **discontinuationDate**: data skreślenia studenta. Data w formacie {RRRR-MM-DD}. W przypadku braku daty skreślenia wartość null.
- ③ **diplomaData**: element grupujący informacje dotyczące ukończenia studiów. Dla studenta, który nie ukończył studiów wartość null. Element opisany w [punkcie 15.4.2, "INFORMACJA O ZAKOŃCZONYCH STUDIACH"](#page-46-0).
- ④ **\*placeOfResidence**: miejsce zamieszkania przed rozpoczęciem studiów: miasto, wieś ("CITY", "VILLAGE").
- ⑤ **note**: notatka dotycząca studiów o maksymalnej długości 250 znaków.
- ⑥ **\*exclusionFromStudiesProcedure**: znacznik czy student jest w procedurze skreślenia w dniu 31 grudnia roku sprawozdawczego (true, false).
- ⑦ **\*teacherTraining**: znacznik czy student realizuje kształcenie przygotowujące do zawodu nauczyciela (true, false, null). Podanie wartości (true, false) jest wymagane dla studentów, którzy po 28.01.2021 rozpoczęli lub kontynuowali studia.

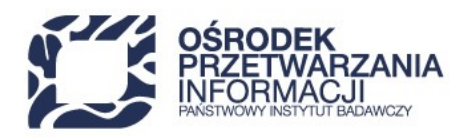

- ⑧ **\*coLedStudy**: znacznik czy student realizuje kształcenie na studiach wspólnych (true, false, null). Podanie wartości (true, false) jest wymagane dla studentów, którzy po 01.01.2022 rozpoczęli lub kontynuowali studia.
- ⑨ **basesForAdmission**: lista podstaw przyjęcia i kształcenia cudzoziemców opisanych w [punkcie 15.4.3,](#page-48-0) ["PODSTAWA PRZYJĘCIA I KSZTAŁCENIA CUDZOZIEMCA"](#page-48-0). Element wymagany dla cudzoziemców rozpoczynających kształcenie po 01.10.2019. W przypadku braku podstaw przyjęcia i kształcenia należy podać wartość null.
- ⑩ **basesForExemptionFromFees**: lista podstaw zwolnienia z opłat cudzoziemca opisanych w [punkcie 15.4.4,](#page-49-0) ["PODSTAWA ZWOLNIENIA Z OPŁAT CUDZOZIEMCA"](#page-49-0). W przypadku braku podstaw zwolnienia z opłat należy podać wartość null.
- ⑪ **financialAids**: lista przyznanych świadczeń opisanych w [punkcie 15.4.5, "ŚWIADCZENIA"](#page-49-1). W przypadku braku świadczeń należy podać wartość null.

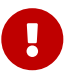

Każde żądanie wysłane do usługi *PUT /fields-of-study-api/university/students* powinno zawierać kompletną listę elementów w tablicach: *basesForAdmission*, *basesForExemptionFromFees*, *financialAids*. Brak w żądaniu elementu tablicy, który wcześniej został wysłany i zapisany w Systemie POL-on, **oznacza operację usunięcia tego elementu**.

W Systemie POL-on 2.0 nie ma możliwości ingerowania w dane sprzed 1 października 2019 roku. W związku z powyższym w elemencie *financialAids* należy wysyłać świadczenia otrzymane od 1 października 2019.

## <span id="page-46-0"></span>**15.4.2. INFORMACJA O ZAKOŃCZONYCH STUDIACH**

Zawartość elementu tablicy *diplomaData*:

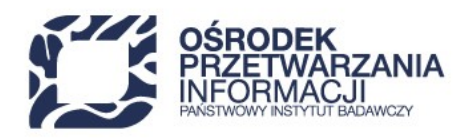

```
  "diplomaData": { ①
       "professionalTitle": "INZ", ②
       "diplomaNumber": "Abc 123", ③
       "graduationDate": "2021-06-30", ④
       "additionalDiplomas": { ⑤
        "issuedByCoLeadingInstitutions": [ ⑥
\{  "diplomaNumber": "124454/124234", ⑦
           "institutionId": "00000006-0006-0006-0006-000000000006", ⑧
          }
        ],
        "issuedByForeignCoLeadingInstitutions": [ ⑨
          {
           "diplomaNumber": "QWERTY123", ⑩
           "institutionName": "University", ⑪
  }
        ]
        }
     },
```
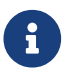

**R** Symbolem \* oznaczone są pola wymagane.

- ① **diplomaData**: element grupujący informacje dotyczące ukończenia studiów. Dla studenta, który nie ukończył studiów-wartość null.
- ② **\*professionalTitle**: uzyskany tytuł zawodowy. Tytuł zawodowy wymagany jest wraz z datą obrony.
- ③ **diplomaNumber**: numer dyplomu. Do momentu wydania dyplomu możliwe jest pozostawienie wartości **null**.
- ④ **\*graduationDate**: data ukończenia studiów. Data ukończenia wymagana jest wraz z informacją o uzyskanym tytule zawodowym. Data w formacie {RRRR-MM-DD}.
- ⑤ **additionalDiplomas**: element grupujący informacje dotyczące dodatkowych dyplomów ukończenia studiów.
- ⑥ **issuedByCoLeadingInstitutions**: element grupujący informacje dotyczące dodatkowych dyplomów ukończenia studiów wydanych przez uczelnie współprowadzące.
- ⑦ **diplomaNumber**: numer dyplomu wydanego przez polską uczelnię współprowadzącą studia wspólne.
- ⑧ **institutionId**: identyfikator polskiej uczelni współprowadzącej studia wspólne, która wydała dodatkowy dyplom ukończenia studiów. Identyfikator powinien odpowiadać uczelni, która znajduje się na zarejestrowanej w Systemie POL-on 2.0 liście podmiotów współprowadzących studia wspólne.
- ⑨ **issuedByForeignCoLeadingInstitutions**: element grupujący informacje dotyczące dodatkowych dyplomów ukończenia studiów wydanych przez uczelnie współprowadzące.

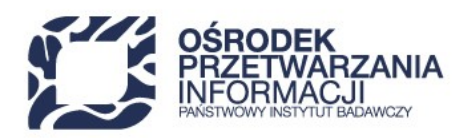

- ⑩ **diplomaNumber**: numer dyplomu wydanego przez zagraniczną uczelnię współprowadzącą studia wspólne.
- ⑪ **institutionName**: Nazwa zagranicznego podmiotu współprowadzącego studia wspólne, który wydał dodatkowy dyplom ukończenia studiów. Nazwa musi odpowiadać uczelni, która znajduje się na zarejestrowanej w Systemie POL-on 2.0 liście podmiotów współprowadzących studia wspólne.

## <span id="page-48-0"></span>**15.4.3. PODSTAWA PRZYJĘCIA I KSZTAŁCENIA CUDZOZIEMCA**

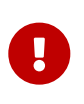

Każde żądanie wysłane do usługi *PUT /fields-of-study-api/university/students* powinno zawierać kompletną listę podstaw przyjęcia i studiowania cudzoziemca. Brak w żądaniu elementu tablicy *basesForAdmission*, który wcześniej został wysłany i zapisany w Systemie POLon, **oznacza operację usunięcia**.

Zawartość pojedynczego elementu tablicy *basesForAdmission*:

```
  "basesForAdmission": [ ①
   {
    "type": "PSC3", ②
    "validFromDate": "2019-10-01", ③
    "validToDate": null, ④
  }
  ],
```
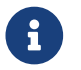

Symbolem **\*** oznaczone są pola wymagane.

- ① **basesForAdmission**: lista podstaw przyjęcia i kształcenia cudzoziemca. Dla studenta, który nie posiada podstawy przyjęcia i kształcenia należy podać wartość null.
- ② **\*type**: kod podstawy przyjęcia i kształcenia cudzoziemca ("PSC1", "PSC2", "PSC3", "PSC4", "PSC5", "PSC6", "PSC7"). Więcej informacji o dopuszczalnych podstawach przyjęcia i kształcenia w [punkcie 17.11](#page-88-0)
- ③ **\*validFromDate**: data początkowa okresu obowiązywania podstawy. Data w formacie {RRRR-MM-DD}.
- ④ **validToDate**: data końcowa obowiązywania podstawy. Data w formacie {RRRR-MM-DD}.

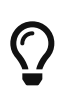

Jeżeli w trakcie studiów student nabył obywatelstwo polskie i została zarejestrowana zmiana biznesowa danych osobowych, należy nadal przekazywać podstawy przyjęcia i kształcenia cudzoziemca, które obowiązywały przed uzyskaniem obywatelstwa.

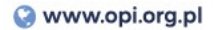

<span id="page-49-0"></span>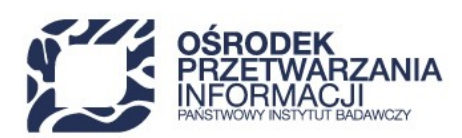

## **15.4.4. PODSTAWA ZWOLNIENIA Z OPŁAT CUDZOZIEMCA**

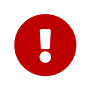

Każde żądanie wysłane do usługi *PUT /fields-of-study-api/university/students* powinno zawierać kompletną listę podstaw zwolnienia z opłat cudzoziemca. Brak w żądaniu elementu tablicy *basesForExemptionFromFees*, który wcześniej został wysłany i zapisany w Systemie POLon, **oznacza operację usunięcia**.

Zawartość pojedynczego elementu tablicy *basesForExemptionFromFees*:

```
  "basesForExemptionFromFees": [ ①
   {
    "type": "PZOC1", ②
    "validFromDate": "2019-10-01", ③
    "validToDate": "2021-06-30" ④
   }
  ],
```
- ① **basesForExemptionFromFees**: lista podstaw zwolnienia z opłat cudzoziemca. W przypadku braku podstaw zwolnienia z opłat należy podać wartość null.
- ② **\*type**: kod podstawy zwolnienia z opłat cudzoziemca ("PZOC1", "PZOC2", "PZOC3", "PZOC4", "PZOC5", "PZOC6", "PZOC7"). Więcej o dopuszczalnych podstawach zwolnienia z opłat cudzoziemca w [punkcie 17.12](#page-89-0)
- ③ **\*validFromDate**: data początkowa okresu obowiązywania podstawy.
- ④ **validToDate**: data końcowa obowiązywania podstawy.

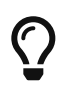

 $\mathbf \Theta$ 

Jeżeli w trakcie studiów student nabył obywatelstwo polskie i została zarejestrowana zmiana biznesowa danych osobowych, to wtedy należy nadal przekazywać podstawy zwolnienia z opłat cudzoziemca, które obowiązywały przed uzyskaniem obywatelstwa.

## <span id="page-49-1"></span>**15.4.5. ŚWIADCZENIA**

Każde żądanie wysłane do usługi *PUT /fields-of-study-api/university/students* powinno zawierać kompletną listę przyznanych świadczeń. Brak w żądaniu elementu tablicy *financialAids*, który wcześniej został wysłany i zapisany w Systemie POL-on, **oznacza operację usunięcia tego elementu**.

W Systemie POL-on 2.0 nie ma możliwości ingerowania w dane sprzed 1 października 2019 roku. W związku z powyższym w elemencie *financialAids* należy wysyłać świadczenia otrzymane od 1 października 2019.

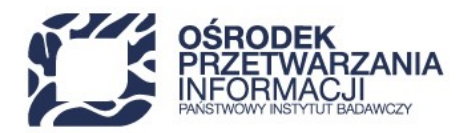

Zawartość pojedynczego elementu tablicy *financialAids*:

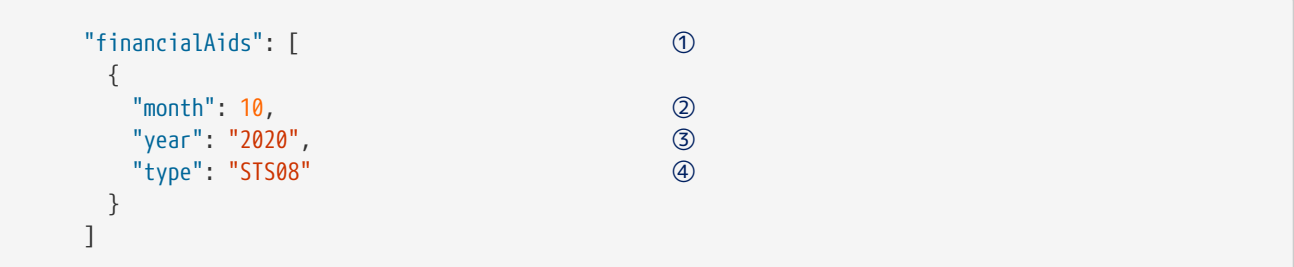

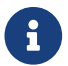

**Combolished** Symbolem \* oznaczone są pola wymagane.

- ① **financialAids**: element grupujący przyznane świadczenia.
- ② **\*month**: miesiąc przyznania świadczenia, liczba całkowita w zakresie 1-12.
- ③ **\*year**: rok przyznania świadczenia w formacie {RRRR}.
- ④ **\*type**: kod świadczenia ("STS01", "STS05", "STS08", "STS09", "STS10"). Więcej informacji o dopuszczalnych kodach świadczeń w [punkcie 17.10.](#page-88-1)

## **15.5. PRZEBIEG STUDIÓW**

## **15.5.1. SEMESTRY BEZ PRZYPISANIA DO KIERUNKU STUDIÓW**

Każde żądanie wysłane do usługi *PUT /fields-of-study-api/university/students* powinno zawierać kompletną listę semestrów. Brak w żądaniu elementu tablicy, który wcześniej został wysłany i zapisany w Systemie POL-on, **oznacza operację usunięcia tego elementu**.

W Systemie POL-on 2.0 nie ma możliwości ingerowania w dane sprzed 1 października 2019 roku. W związku z powyższym w elemencie *semesters* należy wysyłać semestry od roku akademickiego 2019/2020.

Zawartość elementu żądania:

 $\mathbf 0$ 

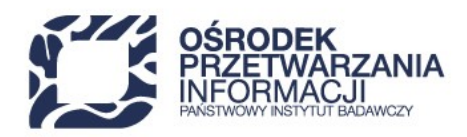

```
  "courseStartedWithoutFieldOfStudy": { ①
   "semesters": [ ②
    {
      "academicYear": "2019/2020", ③
      "academicSemester": "WINTER", ④
      "studySemester": 1, ⑤
      "accumulatedEcts": 30, ⑥
      "confirmedLearningOutcomesEcts": 20, ⑦
      "accumulatedEctsTeacherTraining": 10, ⑧
      "form": "FULL_TIME", ⑨
      "level": "LEVEL_I" ⑩
    }
   ]
  },
```
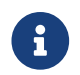

Symbolem **\*** oznaczone są pola wymagane.

- ① **courseStartedWithoutFieldOfStudy**: element grupujący informacje o przebiegu studiów bez przypisania do kierunku. W przypadku studiów, które od początku były przypisane do konkretnego uruchomienia, należy podać wartość null.
- ② **\*semesters**: lista (tablica) semestrów realizowanych bez przypisania do kierunku studiów.
- ③ **\*academicYear**: rok akademicki w formacie {RRRR}/{RRRR+1}.
- ④ **\*academicSemester**: semestr roku akademickiego zimowy ("WINTER") lub letni ("SUMMER").
- ⑤ **\*studySemester**: semestr studiów studenta.
- ⑥ **\*accumulatedEcts**: suma uzyskanych punktów ECTS.
- ⑦ **confirmedLearningOutcomesEcts**: liczba punktów uzyskanych w wyniku procedury potwierdzenia wyników uczenia się. W przypadku, gdy student nie uzyskał punktów w wyniku procedury potwierdzenia wyników uczenia się, należy podać wartość null.
- ⑧ **accumulatedEctsTeacherTraining**: suma punktów ECTS zaliczonych w wyniku realizacji kształcenia przygotowującego do wykonywania zawodu nauczyciela. Informację o liczbie punktów ECTS zaliczonych w wyniku realizacji kształcenia przygotowującego do wykonywania zawodu nauczyciela należy rejestrować w systemie POL-on w okresie od semestru zimowego 2019/2020 do semestru zimowego 2020/2021.
- ⑨ **\*form**: forma studiów: stacjonarne ("FULL\_TIME"), niestacjonarne ("PART\_TIME").
- ⑩ **\*level**: poziom studiów: pierwszego stopnia ("LEVEL\_I"), drugiego stopnia("LEVEL\_II"), jednolite magisterskie ("JM").

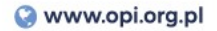

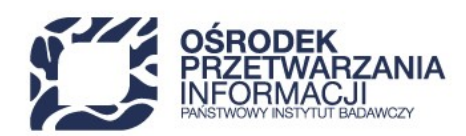

## **15.5.2. SEMESTRY PRZYPISANE DO URUCHOMIENIA KIERUNKU**

Element *courseAssignedToFieldOfStudy* służy do przekazywania informacji o semestrach realizowanych w ramach studiów na uruchomieniu kierunku oraz studiów międzyobszarowych. W przypadku studiów, które nie zostały przypisane do konkretnego uruchomienia, element *"courseAssignedToFieldOfStudy"* powinien przyjąć wartość null.

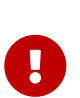

Każde żądanie wysłane do usługi *PUT /fields-of-study-api/university/students* powinno zawierać kompletną listę semestrów. Brak w żądaniu elementu tablicy, który został zapisany wcześniej w Systemie POL-on, **oznacza operację usunięcia tego elementu**.

W Systemie POL-on 2.0 nie ma możliwości ingerowania w dane sprzed 1 października 2019 roku. W związku z powyższym w elemencie *semesters* należy wysyłać semestry od roku akademickiego 2019/2020.

Zawartość elementu żądania:

```
  "courseAssignedToFieldOfStudy": { ①
   "interfacultyFosId": 1234, ②
   "semesters": [ ③
    {
      "academicYear": "2019/2020", ④
      "academicSemester": "WINTER", ⑤
      "studySemester": 2, ⑥
      "accumulatedEcts": 330, ⑦
      "confirmedLearningOutcomesEcts": 20, ⑧
      "accumulatedEctsTeacherTraining": null, ⑨
      "fieldOfStudyInstanceCode": "6836", ⑩
     }
   ]
  }
```
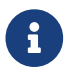

**Symbolem \* oznaczone są pola wymagane.** 

- ① **courseAssignedToFieldOfStudy**: element grupujący informacje o przebiegu studiów przypisanych do konkretnego uruchomienia. W przypadku studiów, które nie zostały przypisane do konkretnego uruchomienia (rekrutacja bez przypisania do kierunku), element *"courseAssignedToFieldOfStudy"* powinien przyjąć wartość null.
- ② **interfacultyFosId**: kod studiów międzyobszarowych.
- ③ **\*semesters**: lista (tablica) semestrów przypisanych do uruchomienia kierunku.

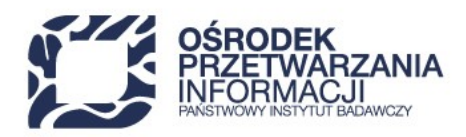

- ④ **\*academicYear**: rok akademicki w formacie {RRRR}/{RRRR+1}
- ⑤ **\*academicSemester**: semestr roku akademickiego zimowy ("WINTER) lub letni ("SUMMER").
- ⑥ **\*studySemester**: numer semestru studiów studenta.
- ⑦ **\*accumulatedEcts**: suma uzyskanych punktów ECTS.
- ⑧ **confirmedLearningOutcomesEcts**: liczba punktów uzyskanych w wyniku procedury potwierdzenia wyników uczenia się. W przypadku, gdy student nie uzyskał punktów w wyniku procedury potwierdzenia wyników uczenia się, należy podać wartość null.
- ⑨ **accumulatedEctsTeacherTraining**: suma punktów ECTS zaliczonych w wyniku realizacji kształcenia przygotowującego do wykonywania zawodu nauczyciela. Informację o liczbie punktów ECTS zaliczonych w wyniku realizacji kształcenia przygotowującego do wykonywania zawodu nauczyciela można rejestrować w systemie POL-on w okresie od semestru zimowego 2019/2020 do semestru zimowego 2020/2021.
- ⑩ **\*fieldOfStudyInstanceCode**: kod uruchomienia kierunku.

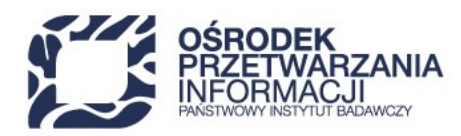

# **16. PRZYKŁADY**

## **16.1. REJESTRACJA STUDENTA - OBYWATEL POLSKI NA STUDIACH REALIZOWANYCH NA URUCHOMIENIU STUDIÓW**

```
{
      "externalId": "identyfikator-zewnetrzny-id-36465",
      "studentPersonalData": {
          "name": "Jan",
          "otherNames": "Adam",
          "surnamePrefix": null,
          "surname": "Kowalski",
           "gender": "MALE",
           "birthYear": 2000,
           "citizenships": [
               "PL"
          ],
          "birthCountry": null,
           "originCountry": null,
           "hasPlCard": false,
           "identificationData": {
               "pesel": "00210112345",
               "document": null
          },
           "validFromDate": "2021-10-01"
      },
      "studentCourseData": {
           "generalInformation": {
               "educationStartDate": "2021-10-01",
               "discontinuationDate": null,
               "diplomaData": null,
               "placeOfResidence": "CITY",
               "note": "Notatka do studiów",
               "exclusionFromStudiesProcedure": false,
               "teacherTraining": false,
               "coLedStudy": false,
               "basesForAdmission": null,
               "basesForExemptionFromFees": null,
               "financialAids": null
          },
           "courseStartedWithoutFieldOfStudy": null,
           "courseAssignedToFieldOfStudy": {
               "interfacultyFosCode": null,
```
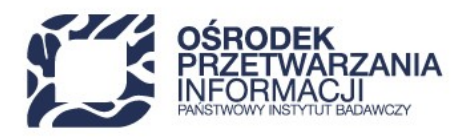

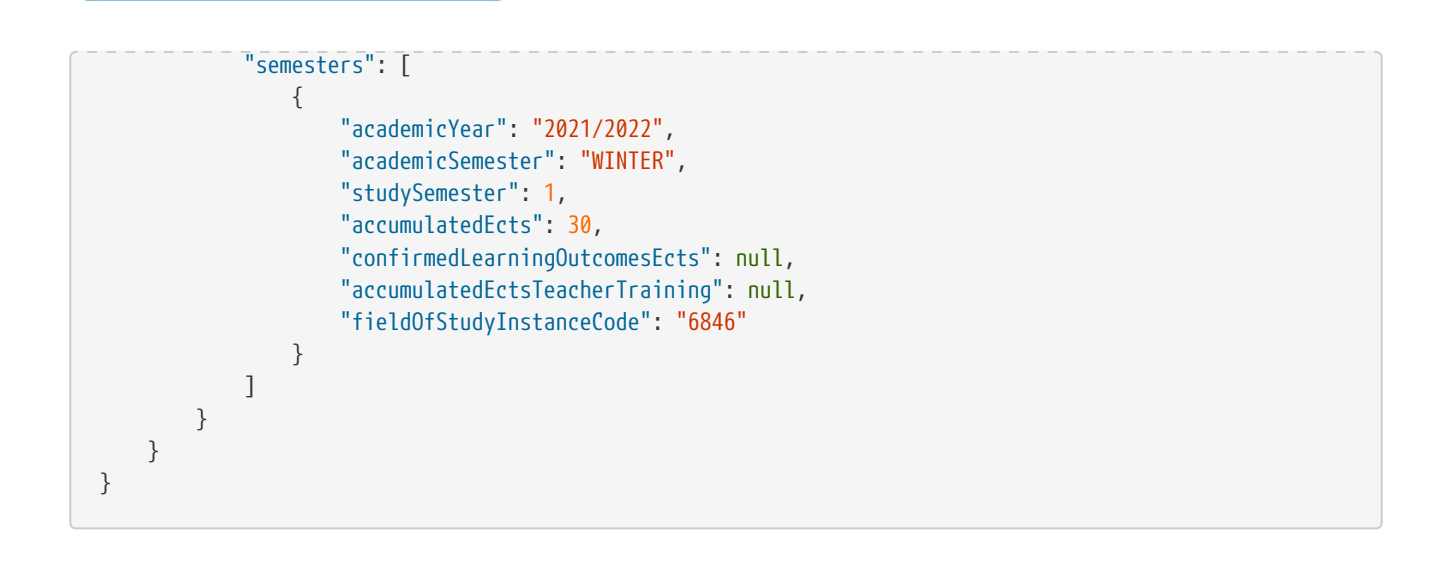

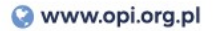

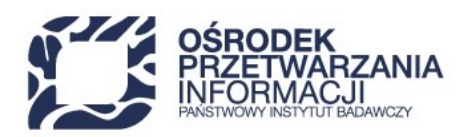

## **16.2. REJESTRACJA STUDENTA - CUDZOZIEMIEC NA STUDIACH REALIZOWANYCH NA URUCHOMIENIU STUDIÓW**

```
{
      "externalId": "identyfikator-zewnetrzny-id-36429",
      "studentPersonalData": {
          "name": "Jan",
          "otherNames": "Adam",
          "surnamePrefix": null,
          "surname": "Kowalski",
          "gender": "MALE",
          "birthYear": 2000,
          "citizenships": [
               "GR"
          ],
          "birthCountry": "DK",
          "originCountry": null,
          "hasPlCard": false,
          "identificationData": {
               "pesel": null,
               "document": {
                   "documentCountry": "PS",
                   "documentNumber": "KFGXE 4911",
                   "documentType": "POLISH_IDENTITY_DOCUMENT_OF_FOREIGNER"
              }
          },
          "validFromDate": "2021-10-01"
      },
      "studentCourseData": {
          "generalInformation": {
               "educationStartDate": "2021-10-01",
               "discontinuationDate": null,
               "diplomaData": null,
               "placeOfResidence": "CITY",
               "note": "Notatka do studiów",
               "exclusionFromStudiesProcedure": false,
               "teacherTraining": false,
               "coLedStudy": false,
               "basesForAdmission": [
\{  "type": "PSC7",
                       "validFromDate": "2021-10-01",
                       "validToDate": null
  }
               ],
```
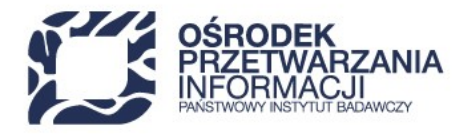

```
  "basesForExemptionFromFees": [
\{  "type": "PZOC1",
                      "validFromDate": "2020-10-01",
                      "validToDate": null
  }
              ],
              "financialAids": null
          },
          "courseStartedWithoutFieldOfStudy": null,
          "courseAssignedToFieldOfStudy": {
              "interfacultyFosCode": null,
              "semesters": [
\{  "academicYear": "2021/2022",
                      "academicSemester": "WINTER",
                      "studySemester": 1,
                      "accumulatedEcts": 30,
                      "confirmedLearningOutcomesEcts": null,
                      "accumulatedEctsTeacherTraining": null,
                      "fieldOfStudyInstanceCode": "6846"
  }
             ]
         }
     }
}
```
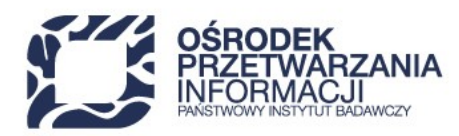

## **16.3. REJESTRACJA STUDENTA - OBYWATEL POLSKI NA STUDIACH MIĘDZYOBSZAROWYCH**

```
{
      "externalId": "identyfikator-zewnetrzny-id-171902",
      "studentPersonalData": {
          "name": "Jan",
          "otherNames": "Adam",
          "surnamePrefix": null,
          "surname": "Kowalski",
          "gender": "MALE",
          "birthYear": 2000,
          "citizenships": [
               "PL"
          ],
          "birthCountry": null,
          "originCountry": null,
          "hasPlCard": false,
          "identificationData": {
               "pesel": "00210112345",
               "document": null
          },
          "validFromDate": "2019-10-01"
      },
      "studentCourseData": {
          "generalInformation": {
               "educationStartDate": "2021-10-01",
               "discontinuationDate": null,
               "diplomaData": null,
               "placeOfResidence": "CITY",
               "note": "Notatka do studiów",
               "exclusionFromStudiesProcedure": false,
               "teacherTraining": false,
               "coLedStudy": false,
               "basesForAdmission": null,
               "basesForExemptionFromFees": null,
               "financialAids": null
          },
          "courseStartedWithoutFieldOfStudy": null,
          "courseAssignedToFieldOfStudy": {
               "interfacultyFosCode": "1046",
               "semesters": [
\{  "academicYear": "2021/2022",
                       "academicSemester": "WINTER",
```
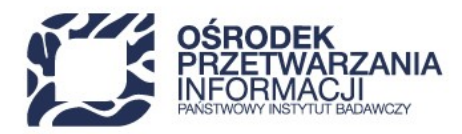

## "studySemester": 1, "accumulatedEcts": 30, "confirmedLearningOutcomesEcts": null, "accumulatedEctsTeacherTraining": null, "fieldOfStudyInstanceCode": "6749" } ] } } }

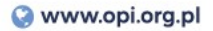

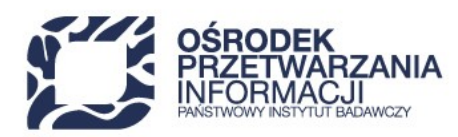

## **16.4. REJESTRACJA STUDENTA - OBYWATEL POLSKI PRZYJĘTY NA PODSTAWIE REKRUTACJI BEZ PRZYPISANIA DO KIERUNKU**

```
{
       "externalId": "identyfikator-zewnetrzny-id-109251",
       "studentPersonalData": {
             "name": "Jan",
             "otherNames": "Adam",
             "surnamePrefix": null,
             "surname": "Kowalski",
             "gender": "MALE",
             "birthYear": 2000,
             "citizenships": [
                   "PL"
             ],
             "birthCountry": null,
             "originCountry": null,
             "hasPlCard": false,
             "identificationData": {
                   "pesel": "00210112345",
                   "document": null
             },
             "validFromDate": "2019-10-01"
       },
        "studentCourseData": {
             "generalInformation": {
                   "educationStartDate": "2020-10-01",
                   "discontinuationDate": null,
                   "diplomaData": null,
                   "placeOfResidence": "CITY",
                   "note": "Notatka do studiów",
                   "exclusionFromStudiesProcedure": false,
                   "teacherTraining": false,
                   "coLedStudy": false,
                   "basesForAdmission": null,
                   "basesForExemptionFromFees": null,
                   "financialAids": null
             },
             "courseStartedWithoutFieldOfStudy": {
                   "semesters": [
\left\{ \begin{array}{ccc} 0 & 0 & 0 \\ 0 & 0 & 0 \\ 0 & 0 & 0 \\ 0 & 0 & 0 \\ 0 & 0 & 0 \\ 0 & 0 & 0 \\ 0 & 0 & 0 \\ 0 & 0 & 0 \\ 0 & 0 & 0 \\ 0 & 0 & 0 \\ 0 & 0 & 0 \\ 0 & 0 & 0 \\ 0 & 0 & 0 \\ 0 & 0 & 0 & 0 \\ 0 & 0 & 0 & 0 \\ 0 & 0 & 0 & 0 \\ 0 & 0 & 0 & 0 \\ 0 & 0 & 0 & 0 & 0 \\ 0 & 0 & 0 & 0 & 0 \\ 0 & 0 & 0 & 0 & 0  "academicYear": "2020/2021",
                               "academicSemester": "WINTER",
                               "studySemester": 1,
                               "accumulatedEcts": 30,
```
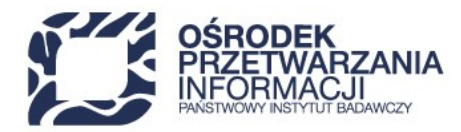

```
  "confirmedLearningOutcomesEcts": null,
                   "accumulatedEctsTeacherTraining": null,
  "form": "PART_TIME",
  "level": "LEVEL_I"
  }
            ]
        },
         "courseAssignedToFieldOfStudy": null
     }
}
```
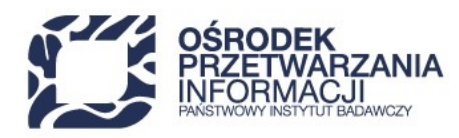

## **16.5. REJESTRACJA STUDENTA - OBYWATEL POLSKI PRZYJĘTY NA PODSTAWIE REKRUTACJI BEZ PRZYPISANIA DO KIERUNKU I KONTYNUUJĄCY STUDIA NA WYBRANYM URUCHOMIENIU KIERUNKU**

```
{
      "externalId": "identyfikator-zewnetrzny-id-102009",
      "studentPersonalData": {
          "name": "Jan",
          "otherNames": "Adam",
          "surnamePrefix": null,
          "surname": "Kowalski",
          "gender": "MALE",
          "birthYear": 2000,
          "citizenships": [
              "PL"
          ],
          "birthCountry": null,
          "originCountry": null,
          "hasPlCard": false,
          "identificationData": {
              "pesel": "00210112345",
              "document": null
          },
          "validFromDate": "2019-10-01"
      },
      "studentCourseData": {
          "generalInformation": {
              "educationStartDate": "2020-10-01",
              "discontinuationDate": null,
              "diplomaData": null,
              "placeOfResidence": "CITY",
              "note": "Notatka do studiów",
              "exclusionFromStudiesProcedure": false,
              "teacherTraining": false,
              "coLedStudy": false,
              "basesForAdmission": null,
              "basesForExemptionFromFees": null,
              "financialAids": null
          },
          "courseStartedWithoutFieldOfStudy": {
              "semesters": [
\{
```
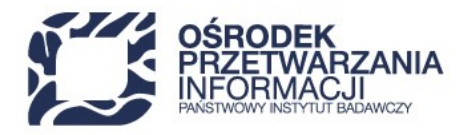

```
  "academicYear": "2020/2021",
                      "academicSemester": "WINTER",
                      "studySemester": 1,
                      "accumulatedEcts": 30,
                      "confirmedLearningOutcomesEcts": null,
                      "accumulatedEctsTeacherTraining": null,
                      "form": "PART_TIME",
                      "level": "LEVEL_I"
  }
              ]
          },
          "courseAssignedToFieldOfStudy": {
              "interfacultyFosCode": null,
              "semesters": [
\{  "academicYear": "2021/2022",
                      "academicSemester": "SUMMER",
                      "studySemester": 2,
                      "accumulatedEcts": 30,
                      "confirmedLearningOutcomesEcts": null,
                      "accumulatedEctsTeacherTraining": null,
                      "fieldOfStudyInstanceCode": "6846"
  }
              ]
         }
      }
}
```
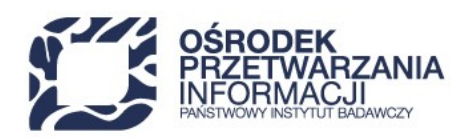

## **16.6. KOREKTA DANYCH OSOBOWYCH OBYWATELA POLSKIEGO NA CUDZOZIEMCA**

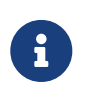

Usługa **PUT /fields-of-study-api/university/students** umożliwia korektę danych studenta, który posiada tylko jedne studia. Jeżeli student posiada wiele rozpoczętych studiów na uczelni i konieczna jest korekta obywatelstwa z polskiego na inne niż polskie, należy skorzystać z interfejsu użytkownika.

## **KROK 1 - REJESTRACJA BŁĘDNYCH DANYCH**

```
{
      "externalId": "identyfikator-zewnetrzny-id-80512",
      "studentPersonalData": {
          "name": "Jan",
           "otherNames": "Adam",
           "surnamePrefix": null,
          "surname": "Kowalski",
           "gender": "MALE",
           "birthYear": 2000,
           "citizenships": ["PL"],
           "birthCountry": null,
           "originCountry": null,
           "hasPlCard": false,
           "identificationData": {
               "pesel": "00210112345",
               "document": null
          },
           "validFromDate": "2021-10-01"
      },
      "studentCourseData": {
           "generalInformation": {
               "educationStartDate": "2021-10-01",
               "discontinuationDate": null,
               "diplomaData": null,
               "placeOfResidence": "CITY",
               "note": "Notatka do studiów",
               "exclusionFromStudiesProcedure": false,
               "teacherTraining": false,
               "coLedStudy": false,
               "basesForAdmission": null,
               "basesForExemptionFromFees": null,
               "financialAids": null
          },
```
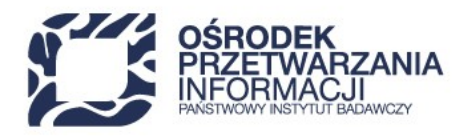

```
  "courseStartedWithoutFieldOfStudy": null,
          "courseAssignedToFieldOfStudy": {
              "interfacultyFosCode": null,
              "semesters": [
\{  "academicYear": "2021/2022",
                      "academicSemester": "WINTER",
                      "studySemester": 1,
                      "accumulatedEcts": 30,
                      "confirmedLearningOutcomesEcts": null,
                      "accumulatedEctsTeacherTraining": null,
                      "fieldOfStudyInstanceCode": "6846"
  }
              ]
          }
      }
}
```
## **KROK 2 - KOREKTA DANYCH**

Korekta błędnych danych studenta wymaga wysłania informacji, które są obowiązkowe w przypadku cudzoziemców tj. kraj urodzenia oraz podstawę przyjęcia i kształcenia.

```
{
      "externalId": "identyfikator-zewnetrzny-id-80512",
      "studentPersonalData": {
          "name": "Jan",
           "otherNames": "Adam",
           "surnamePrefix": null,
           "surname": "Kowalski",
           "gender": "MALE",
           "birthYear": 2000,
           "citizenships": ["DE"], ①
           "birthCountry": "DE", ②
           "originCountry": null,
           "hasPlCard": false,
           "identificationData": {
               "pesel": "00210112345",
               "document": null
          },
           "validFromDate": "2021-10-01"
      },
      "studentCourseData": {
           "generalInformation": {
               "educationStartDate": "2021-10-01",
```
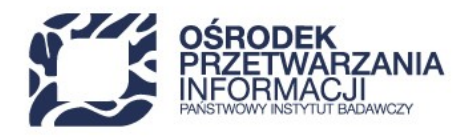

```
  "discontinuationDate": null,
              "diplomaData": null,
              "placeOfResidence": "CITY",
              "note": "Notatka do studiów",
              "exclusionFromStudiesProcedure": false,
              "teacherTraining": false,
              "coLedStudy": false,
              "basesForAdmission": [ ③
\{  "type": "PSC7",
                      "validFromDate": "2021-10-01",
                      "validToDate": null
  }
              ],
              "basesForExemptionFromFees": null,
              "financialAids": null
         },
          "courseStartedWithoutFieldOfStudy": null,
          "courseAssignedToFieldOfStudy": {
              "interfacultyFosCode": null,
              "semesters": [
\{  "academicYear": "2021/2022",
                      "academicSemester": "WINTER",
                      "studySemester": 1,
                      "accumulatedEcts": 30,
                      "confirmedLearningOutcomesEcts": null,
                      "accumulatedEctsTeacherTraining": null,
                      "fieldOfStudyInstanceCode": "6846"
  }
             ]
         }
     }
}
```
① **\*citizenships**: obywatelstwo studenta, lista kodów słownikowych. Słownik [citizenships](https://polon2.opi.org.pl/fields-of-study-api/dictionaries/citizenships) dostępny jest poprzez REST API.

- ② **\*birthCountry**: kod państwa urodzenia. Słownik [countries](https://polon2.opi.org.pl/fields-of-study-api/dictionaries/countries) dostępny jest poprzez REST API.
- ③ **\*basesForAdmission**: lista podstaw przyjęcia i kształcenia cudzoziemca.

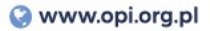

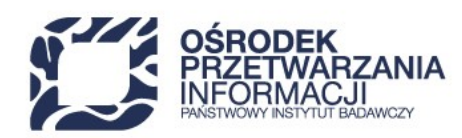

## **16.7. KOREKTA DANYCH OSOBOWYCH CUDZOZIEMCA NA OBYWATELA POLSKIEGO**

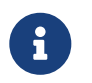

Usługa **PUT /fields-of-study-api/university/students** umożliwia korektę danych studenta, który posiada tylko jedne studia.

## **KROK 1 - REJESTRACJA BŁĘDNYCH DANYCH**

```
{
      "externalId": "identyfikator-zewnetrzny-id-81318",
      "studentPersonalData": {
          "name": "Jan",
          "otherNames": "Adam",
           "surnamePrefix": null,
          "surname": "Kowalski",
           "gender": "MALE",
           "birthYear": 2000,
           "citizenships": [
               "SZ"
          ],
           "birthCountry": "PY",
           "originCountry": null,
           "hasPlCard": false,
           "identificationData": {
               "pesel": null,
               "document": {
                   "documentCountry": "SC",
                   "documentNumber": "GLKEF 3313",
                   "documentType": "RESIDENCE_CARD"
               }
          },
           "validFromDate": "2021-10-01"
      },
      "studentCourseData": {
           "generalInformation": {
               "educationStartDate": "2021-10-01",
               "discontinuationDate": null,
               "diplomaData": null,
               "placeOfResidence": "CITY",
               "note": "Notatka do studiów",
               "exclusionFromStudiesProcedure": false,
               "teacherTraining": false,
               "coLedStudy": false,
```
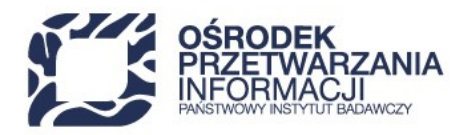

```
  "basesForAdmission": [
\{  "type": "PSC7",
                     "validFromDate": "2021-10-01",
                     "validToDate": null
  }
             ],
              "basesForExemptionFromFees": [
\{  "type": "PZOC1",
                     "validFromDate": "2020-10-01",
                     "validToDate": null
  }
             ],
              "financialAids": null
         },
          "courseStartedWithoutFieldOfStudy": null,
         "courseAssignedToFieldOfStudy": {
              "interfacultyFosCode": null,
              "semesters": [
\{  "academicYear": "2021/2022",
                     "academicSemester": "WINTER",
                     "studySemester": 1,
                     "accumulatedEcts": 30,
                     "confirmedLearningOutcomesEcts": null,
                     "accumulatedEctsTeacherTraining": null,
                     "fieldOfStudyInstanceCode": "6846"
  }
             ]
         }
     }
}
```
## **KROK 2 - KOREKTA DANYCH**

Korekta błędnych danych studenta wymaga usunięcia informacji, które są obowiązkowe tylko w przypadku cudzoziemców tj. kraju urodzenia, podstawy przyjęcia i kształcenia oraz podstawy zwolnienia z opłat.

```
{
      "externalId": "identyfikator-zewnetrzny-id-81318",
      "studentPersonalData": {
           "name": "Jan",
           "otherNames": "Adam",
           "surnamePrefix": null,
```
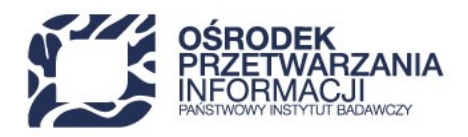

```
  "surname": "Kowalski",
          "gender": "MALE",
          "birthYear": 2000,
          "citizenships": ["PL"], ①
          "birthCountry": null, ②
          "originCountry": null,
          "hasPlCard": false,
          "identificationData": {
              "pesel": "00210112345",
              "document": null
          },
          "validFromDate": "2021-10-01"
      },
      "studentCourseData": {
          "generalInformation": {
              "educationStartDate": "2021-10-01",
              "discontinuationDate": null,
              "diplomaData": null,
              "placeOfResidence": "CITY",
              "note": "Notatka do studiów",
              "exclusionFromStudiesProcedure": false,
              "teacherTraining": true,
              "coLedStudy": true,
              "basesForAdmission": null, ③
              "basesForExemptionFromFees": null, ④
              "financialAids": null
          },
          "courseStartedWithoutFieldOfStudy": null,
          "courseAssignedToFieldOfStudy": {
              "interfacultyFosCode": null,
              "semesters": [
\{  "academicYear": "2021/2022",
                       "academicSemester": "WINTER",
                       "studySemester": 1,
                       "accumulatedEcts": 30,
                       "confirmedLearningOutcomesEcts": null,
                       "accumulatedEctsTeacherTraining": null,
                       "fieldOfStudyInstanceCode": "6846"
  }
              ]
          }
      }
}
```
① **citizenships**: dla obywatela polskiego lista powinna zawierać wartość: "PL".

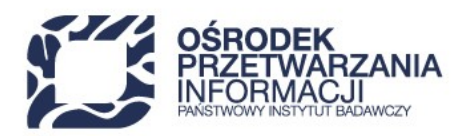

- **birthCountry**: dla obywatela polskiego należy podać wartość null.
- **basesForAdmission**: dla obywatela polskiego należy podać wartość null.
- **basesForExemptionFromFees**: dla obywatela polskiego należy podać wartość null.

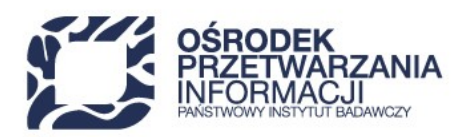

## **16.8. ZARZĄDZANIE STUDIAMI STUDENTA**

Zarządzanie studiami studenta realizowane jest na podstawie klucza złożonego zbudowanego z identyfikatora studenta, daty przyjęcia, kodu uruchomienia (studia na uruchomieniu) lub identyfikatora studenta, daty przyjęcia, poziomu i formy (rekrutacja bez przypisania do kierunku).

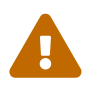

Nie można modyfikować elementów klucza za pomocą usługi PUT /fields-of-study-<br>
ani/university/students **api/university/students**.

## **16.8.1. SKREŚLENIE STUDENTA**

## **KROK 1 - REJESTRACJA STUDENTA**

```
  "generalInformation": {
      "educationStartDate": "2021-10-01",
      "discontinuationDate": null,
      "diplomaData": null,
      "placeOfResidence": "CITY",
      "note": "Notatka do studiów",
      "exclusionFromStudiesProcedure": false,
      "teacherTraining": false,
      "coLedStudy": false,
      "basesForAdmission": null,
      "basesForExemptionFromFees": null,
      "financialAids": null
  },
```
**KROK 2 - AKTUALIZACJA STUDIÓW STUDENTA**
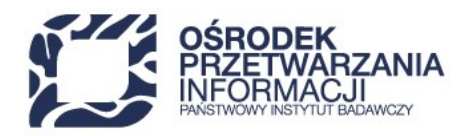

```
  "generalInformation": {
      "educationStartDate": "2021-10-01",
      "discontinuationDate": "2021-11-11",
      "diplomaData": null,
      "placeOfResidence": "CITY",
      "note": "Notatka do studiów",
      "exclusionFromStudiesProcedure": false,
      "teacherTraining": false,
      "coLedStudy": false,
      "basesForAdmission": null,
      "basesForExemptionFromFees": null,
      "financialAids": null
  },
```
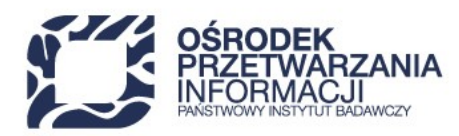

### **16.8.2. KOREKTA DATY SKREŚLENIA STUDENTA**

### **KROK 1 - REJESTRACJA DATY SKREŚLENIA**

```
  "generalInformation": {
      "educationStartDate": "2021-10-01",
      "discontinuationDate": "2021-11-11",
      "diplomaData": null,
      "placeOfResidence": "CITY",
      "note": "Notatka do studiów",
      "exclusionFromStudiesProcedure": false,
      "teacherTraining": false,
      "coLedStudy": false,
      "basesForAdmission": null,
      "basesForExemptionFromFees": null,
      "financialAids": null
  },
```
### **KROK 2 - KOREKTA DATY SKREŚLENIA**

```
  "generalInformation": {
      "educationStartDate": "2021-10-01",
      "discontinuationDate": "2021-12-23",
      "diplomaData": null,
      "placeOfResidence": "CITY",
      "note": "Notatka do studiów",
      "exclusionFromStudiesProcedure": false,
      "teacherTraining": false,
      "coLedStudy": false,
      "basesForAdmission": null,
      "basesForExemptionFromFees": null,
      "financialAids": null
  },
```
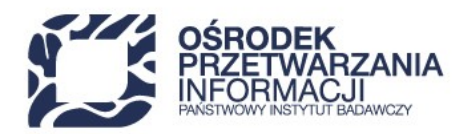

### **16.8.3. REJESTRACJA INFORMACJI O ZAKOŃCZENIU STUDIÓW**

### **KROK 1 - REJESTRACJA STUDENTA**

```
  "generalInformation": {
      "educationStartDate": "2021-10-01",
      "discontinuationDate": null,
      "diplomaData": null,
      "placeOfResidence": "CITY",
      "note": "Notatka do studiów",
      "exclusionFromStudiesProcedure": false,
      "teacherTraining": false,
      "coLedStudy": false,
      "basesForAdmission": null,
      "basesForExemptionFromFees": null,
      "financialAids": null
  },
```
### **KROK 2 - REJESTRACJA DATY UKOŃCZENIA I UZYSKANEGO TYTUŁU**

```
  "generalInformation": {
      "educationStartDate": "2021-10-01",
      "discontinuationDate": null,
      "diplomaData": {
           "professionalTitle": "LIC",
           "diplomaNumber": null,
           "graduationDate": "2021-12-14"
      },
      "placeOfResidence": "CITY",
      "note": "Notatka do studiów",
      "exclusionFromStudiesProcedure": false,
      "teacherTraining": false,
      "coLedStudy": false,
      "basesForAdmission": null,
      "basesForExemptionFromFees": null,
      "financialAids": null
  },
```
### **KROK 3 - REJESTRACJA NUMERU DYPLOMU**

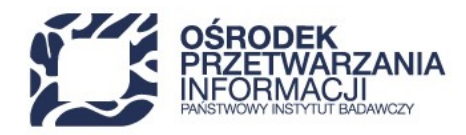

```
  "generalInformation": {
      "educationStartDate": "2021-10-01",
      "discontinuationDate": null,
      "diplomaData": {
           "professionalTitle": "LIC",
           "diplomaNumber": "ATAaX 2393",
          "graduationDate": "2021-12-14"
      },
      "placeOfResidence": "CITY",
      "note": "Notatka do studiów",
      "exclusionFromStudiesProcedure": false,
      "teacherTraining": false,
      "coLedStudy": false,
      "basesForAdmission": null,
      "basesForExemptionFromFees": null,
      "financialAids": null
  },
```
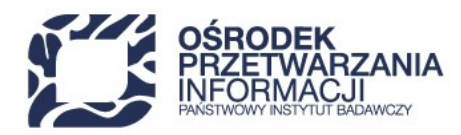

## **16.9. ZARZĄDZANIE SEMESTRAMI STUDIÓW**

### **16.9.1. KOREKTA SEMESTRU**

Korekta semestru wykonywana jest na podstawie klucza złożonego zbudowane z roku i semestru akademickiego.

#### **KROK 1 - REJESTRACJA SEMESTRU**

```
  "courseAssignedToFieldOfStudy": {
              "interfacultyFosCode": null,
              "semesters": [
\{  "academicYear": "2021/2022",
                     "academicSemester": "WINTER",
                     "studySemester": 1,
                     "accumulatedEcts": 30,
                      "confirmedLearningOutcomesEcts": null,
                      "accumulatedEctsTeacherTraining": null,
                     "fieldOfStudyInstanceCode": "6846"
  }
             ]
         }
```
#### **KROK 2 - KOREKTA SEMESTRU STUDENTA**

W celu skorygowania semestru należy podać poprawny stan danych.

```
  "courseAssignedToFieldOfStudy": {
              "interfacultyFosCode": null,
              "semesters": [
\{  "academicYear": "2021/2022",
                     "academicSemester": "WINTER",
                     "studySemester": 3,
                     "accumulatedEcts": 30,
                      "confirmedLearningOutcomesEcts": null,
                      "accumulatedEctsTeacherTraining": null,
                      "fieldOfStudyInstanceCode": "6846"
  }
             ]
         }
```
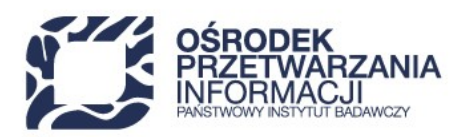

### **KROK 3 - KOREKTA LICZBY PUNKTÓW ECTS**

W celu skorygowania semestru należy podać poprawny stan danych.

```
  "courseAssignedToFieldOfStudy": {
             "interfacultyFosCode": null,
             "semesters": [
\{  "academicYear": "2021/2022",
                     "academicSemester": "WINTER",
                     "studySemester": 3 , ①
                     "accumulatedEcts": 123, ②
                     "confirmedLearningOutcomesEcts": null,
                     "accumulatedEctsTeacherTraining": null,
                     "fieldOfStudyInstanceCode": "6846"
  }
             ]
         }
```
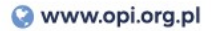

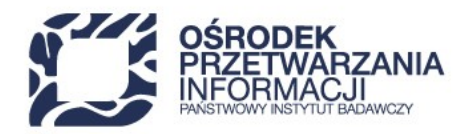

### **16.9.2. USUWANIE SEMESTRÓW STUDIÓW**

### **KROK 1 - REJESTRACJA SEMESTRÓW**

```
  "courseAssignedToFieldOfStudy": {
              "interfacultyFosCode": null,
              "semesters": [
\{  "academicYear": "2020/2021",
                      "academicSemester": "WINTER",
                      "studySemester": 1,
                      "accumulatedEcts": 30,
                      "confirmedLearningOutcomesEcts": null,
                      "accumulatedEctsTeacherTraining": null,
                      "fieldOfStudyInstanceCode": "6846"
                 },
\{  "academicYear": "2020/2021",
                      "academicSemester": "SUMMER",
                      "studySemester": 2,
                      "accumulatedEcts": 60,
                      "confirmedLearningOutcomesEcts": null,
                      "accumulatedEctsTeacherTraining": null,
                      "fieldOfStudyInstanceCode": "6846"
                 },
\{  "academicYear": "2021/2022",
                      "academicSemester": "WINTER",
                      "studySemester": 3,
                      "accumulatedEcts": 90,
                      "confirmedLearningOutcomesEcts": null,
                      "accumulatedEctsTeacherTraining": null,
                      "fieldOfStudyInstanceCode": "6846"
                 },
\{  "academicYear": "2021/2022",
                      "academicSemester": "SUMMER",
                      "studySemester": 4,
                      "accumulatedEcts": 120,
                      "confirmedLearningOutcomesEcts": null,
                      "accumulatedEctsTeacherTraining": null,
                      "fieldOfStudyInstanceCode": "6846"
  }
             ]
         }
```
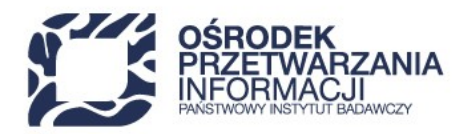

#### **KROK 2 - USUNIĘCIE SEMESTRU**

W celu usunięcie semestrów należy w elemencie *semesters* podać poprawny stan danych z pominięciem pozycji błędnych.

```
  "courseAssignedToFieldOfStudy": {
              "interfacultyFosCode": null,
              "semesters": [
\{  "academicYear": "2020/2021",
                      "academicSemester": "WINTER",
                      "studySemester": 1,
                      "accumulatedEcts": 30,
                      "confirmedLearningOutcomesEcts": null,
                      "accumulatedEctsTeacherTraining": null,
                      "fieldOfStudyInstanceCode": "6846"
                 },
\{  "academicYear": "2020/2021",
                      "academicSemester": "SUMMER",
                      "studySemester": 2,
                      "accumulatedEcts": 60,
                      "confirmedLearningOutcomesEcts": null,
                      "accumulatedEctsTeacherTraining": null,
                      "fieldOfStudyInstanceCode": "6846"
                 },
\{  "academicYear": "2021/2022",
                      "academicSemester": "WINTER",
                      "studySemester": 3,
                      "accumulatedEcts": 90,
                      "confirmedLearningOutcomesEcts": null,
                      "accumulatedEctsTeacherTraining": null,
                      "fieldOfStudyInstanceCode": "6846"
  }
             ]
         }
```
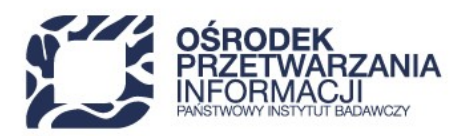

## **16.10. ZARZĄDZANIE PODSTAWAMI PRZYJĘCIA I KSZTAŁCENIA**

### **16.10.1. KOREKTA PODSTAWY PRZYJĘCIA I KSZTAŁCENIA**

#### **KROK 1 - REJESTRACJA PODSTAWY PRZYJĘCIA I KSZTAŁCENIA**

```
  "basesForAdmission": [
\{  "type": "PSC5",
                   "validFromDate": "2021-10-01",
                   "validToDate": null
  }
            ],
```
### **KROK 2 - KOREKTA PODSTAWY PRZYJĘCIA I KSZTAŁCENIA**

W celu skorygowania podstawy należy podać poprawny stan danych.

```
  "basesForAdmission": [
\{  "type": "PSC7",
                   "validFromDate": "2021-10-01",
                   "validToDate": null
  }
            ],
```
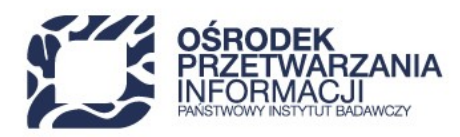

### **16.10.2. USUWANIE PODSTAWY PRZYJĘCIA I KSZTAŁCENIA**

### **KROK 1 - REJESTRACJA PODSTAW PRZYJĘCIA I KSZTAŁCENIA**

```
  "basesForAdmission": [
\{  "type": "PSC7",
                   "validFromDate": "2021-10-01",
                   "validToDate": "2021-11-11"
                },
\{  "type": "PSC4",
                   "validFromDate": "2021-11-12",
                   "validToDate": null
  }
            ],
```
### **KROK 2 - USUNIĘCIE PODSTAWY PRZYJĘCIA I KSZTAŁCENIA**

W celu usunięcie podstawy należy podać poprawny stan danych z pominięciem pozycji błędnych.

```
  "basesForAdmission": [
\{  "type": "PSC7",
                   "validFromDate": "2021-10-01",
                   "validToDate": null
  }
            ],
```
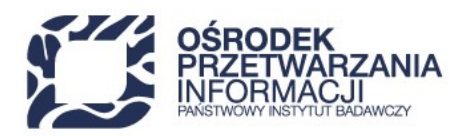

# **16.11. ZARZĄDZANIE PODSTAWAMI ZWOLNIEŃ Z OPŁAT**

### **16.11.1. KOREKTA PODSTAWY ZWOLNIENIA Z OPŁAT**

### **KROK 1 - REJESTRACJA PODSTAWY ZWOLNIENIA Z OPŁAT**

```
  "basesForExemptionFromFees": [
\{  "type": "PZOC1",
                   "validFromDate": "2020-10-01",
                   "validToDate": null
  }
            ],
```
### **KROK 2 - KOREKTA PODSTAWY ZWOLNIENIA Z OPŁAT**

W celu skorygowania podstawy należy podać poprawny stan danych.

```
  "basesForExemptionFromFees": [
\{  "type": "PZOC3",
                   "validFromDate": "2020-10-01",
                   "validToDate": null
  }
            ],
```
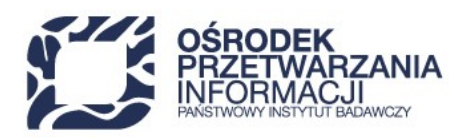

### **16.11.2. USUWANIE PODSTAWY ZWOLNIENIA Z OPŁAT**

### **KROK 1 - REJESTRACJA PODSTAWY ZWOLNIENIA Z OPŁAT**

```
  "basesForExemptionFromFees": [
\{  "type": "PZOC1",
                   "validFromDate": "2021-10-01",
                   "validToDate": "2021-11-11"
                },
\{  "type": "PZOC2",
                   "validFromDate": "2021-11-12",
                   "validToDate": null
  }
            ],
```
### **KROK 2 - USUNIĘCIE PODSTAWY ZWOLNIENIA Z OPŁAT**

W celu usunięcie podstawy należy podać poprawny stan danych z pominięciem pozycji błędnych.

```
  "basesForExemptionFromFees": [
\{  "type": "PZOC2",
                   "validFromDate": "2020-10-01",
                   "validToDate": null
  }
            ],
```
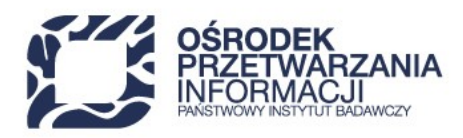

# **17. SŁOWNIKI**

# **17.1. PŁEĆ**

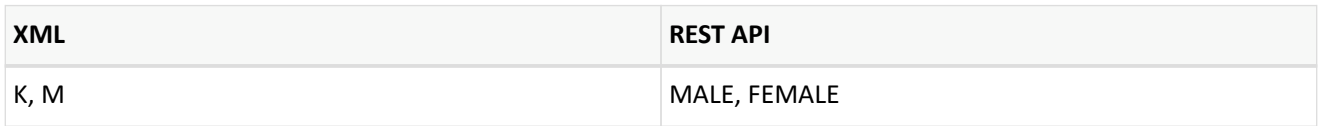

# **17.2. SEMESTR ROKU AKADEMICKIEGO**

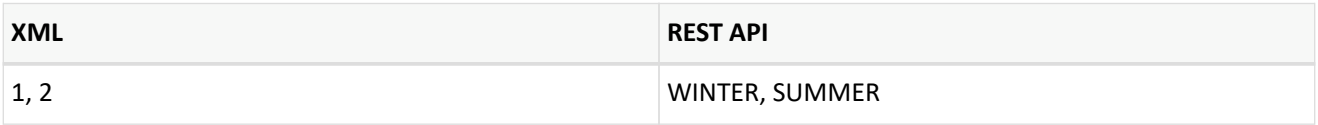

## **17.3. TYTUŁ ZAWODOWY**

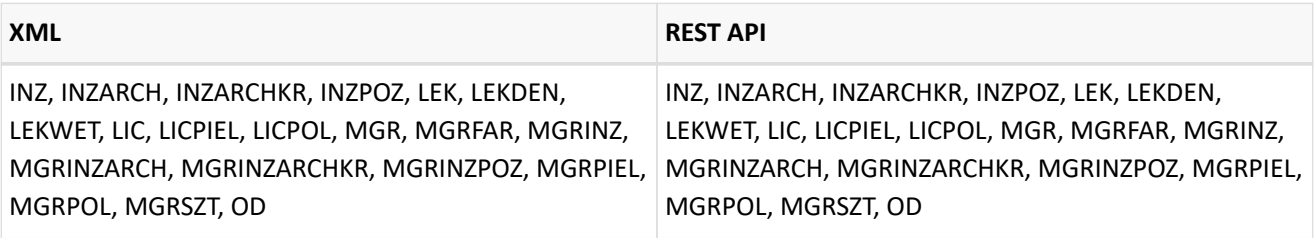

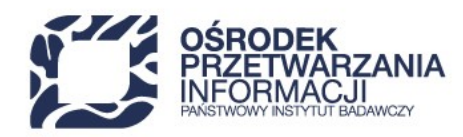

## **17.4. OBYWATELSTWO**

Aktualny słownik [citizenships](https://polon2.opi.org.pl/fields-of-study-api/dictionaries/citizenships) dostępny jest poprzez REST API.

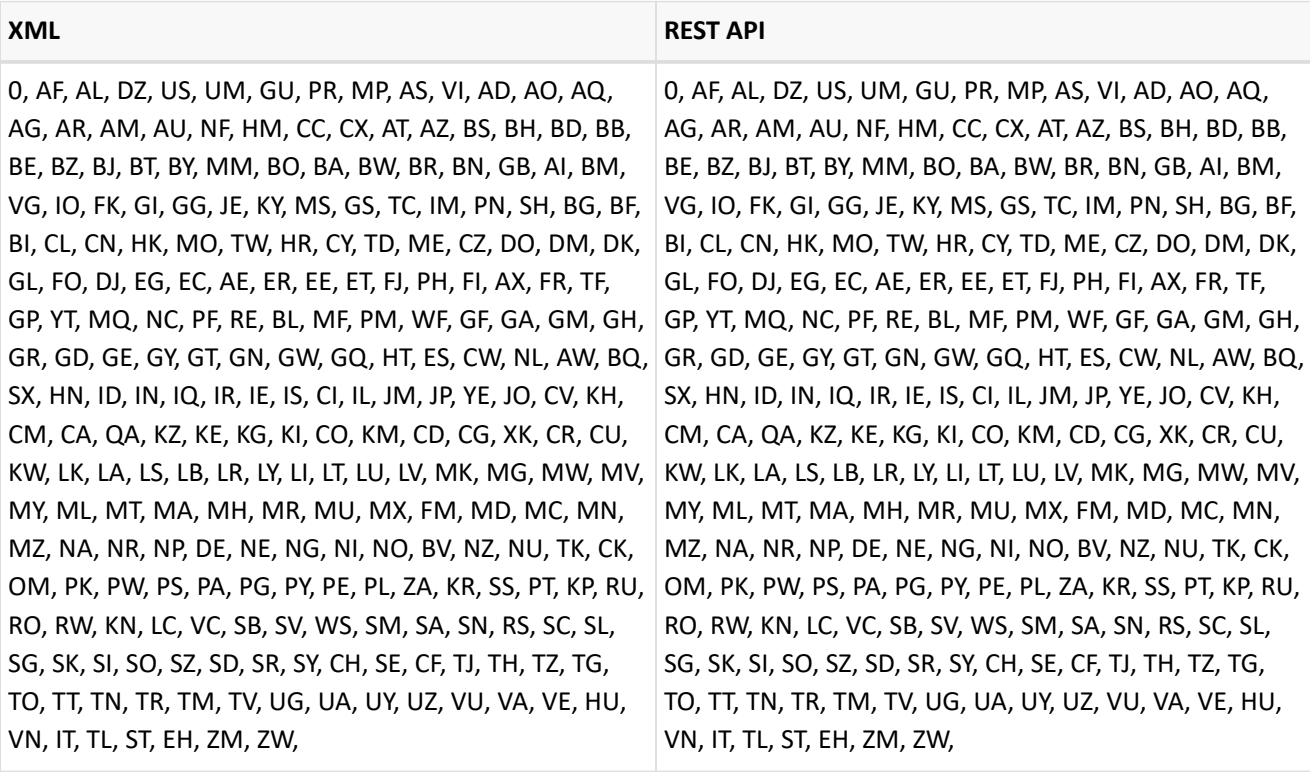

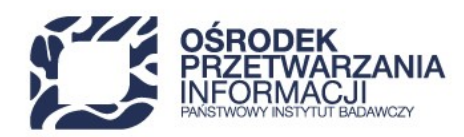

## **17.5. KRAJ WYDANIA DOKUMENTU**

Aktualny słownik [countries](https://polon2.opi.org.pl/fields-of-study-api/dictionaries/countries) dostępny jest poprzez REST API.

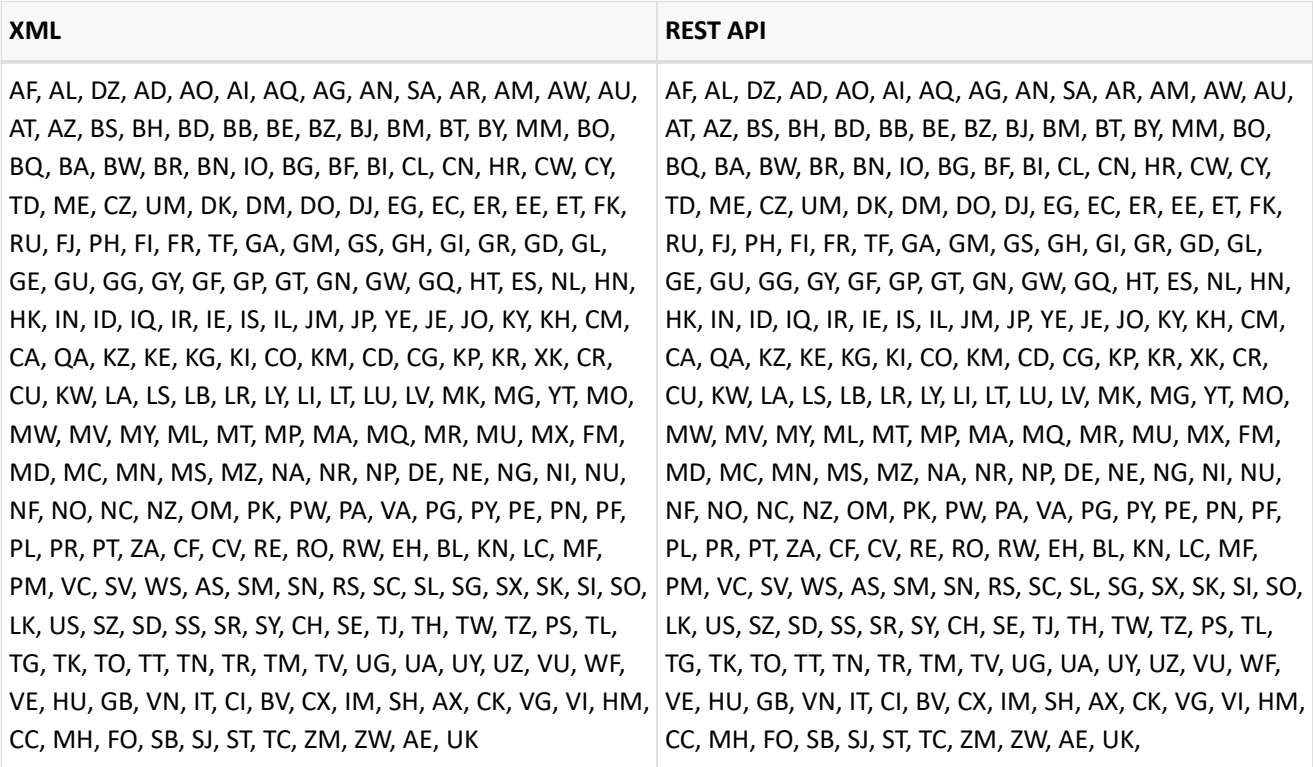

# **17.6. SŁOWNIK FORM STUDIÓW**

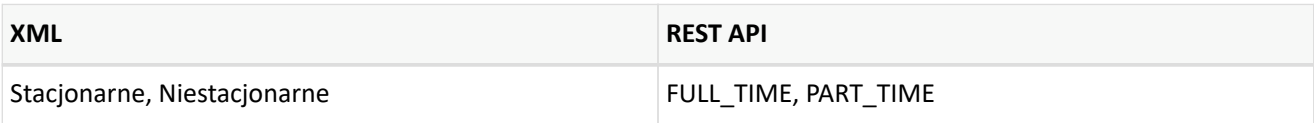

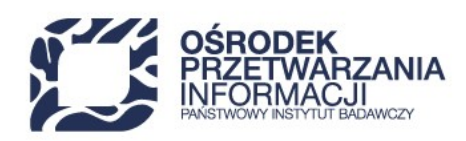

## **17.7. TYP DOKUMENTU**

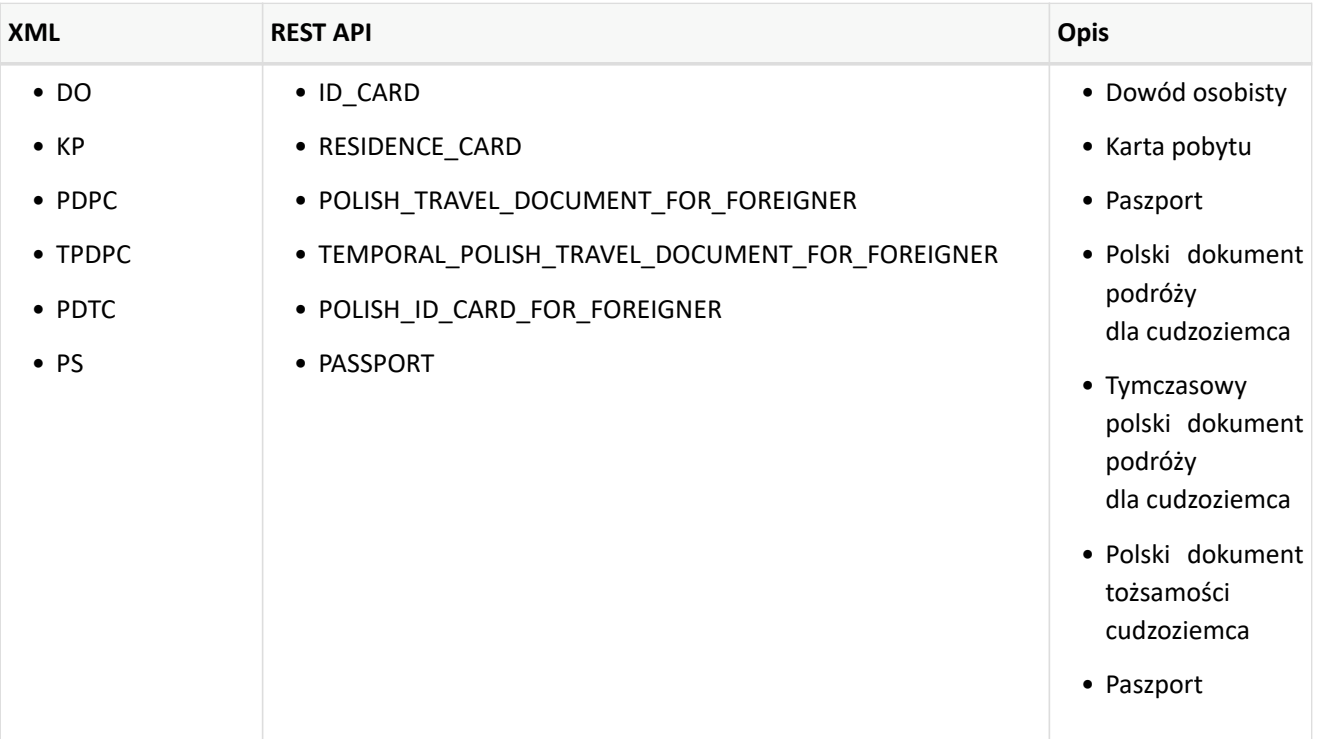

## **17.8. MIEJSCE ZAMIESZKANIA**

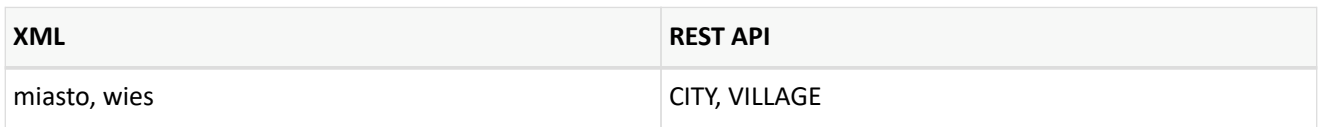

# **17.9. POZIOM STUDIÓW**

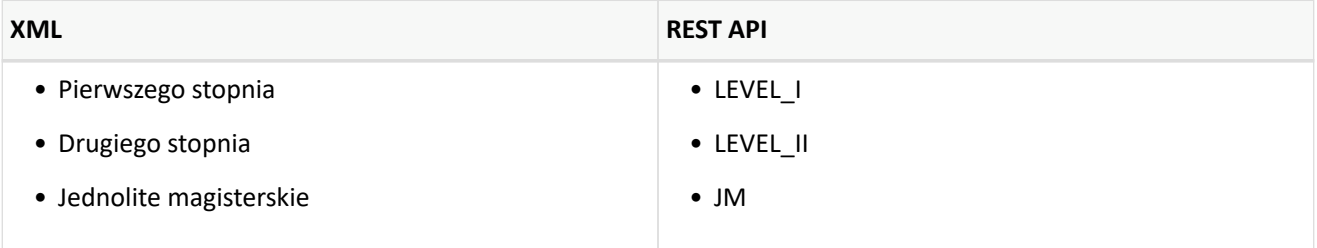

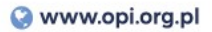

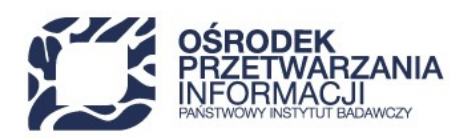

# **17.10. ŚWIADCZENIA**

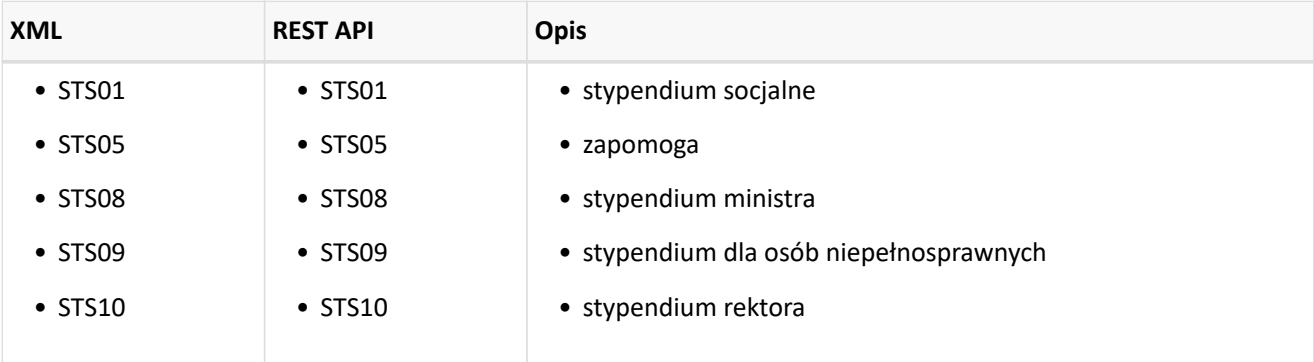

## **17.11. PODSTAWA PRZYJĘCIA I KSZTAŁCENIA CUDZOZIEMCA**

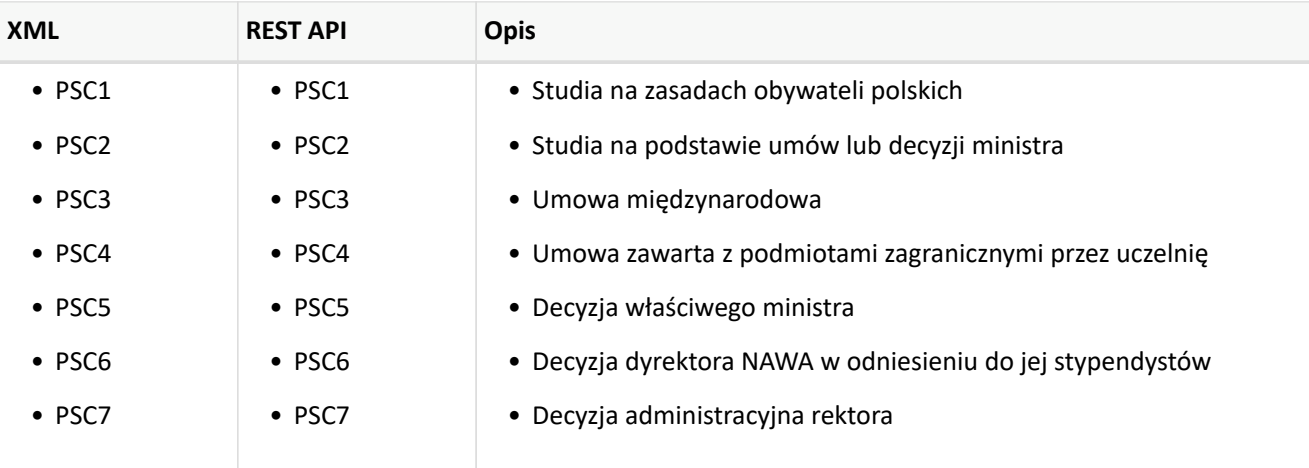

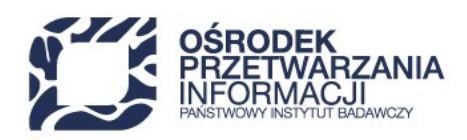

## **17.12. PODSTAWA ZWOLNIENIA Z OPŁAT CUDZOZIEMCA**

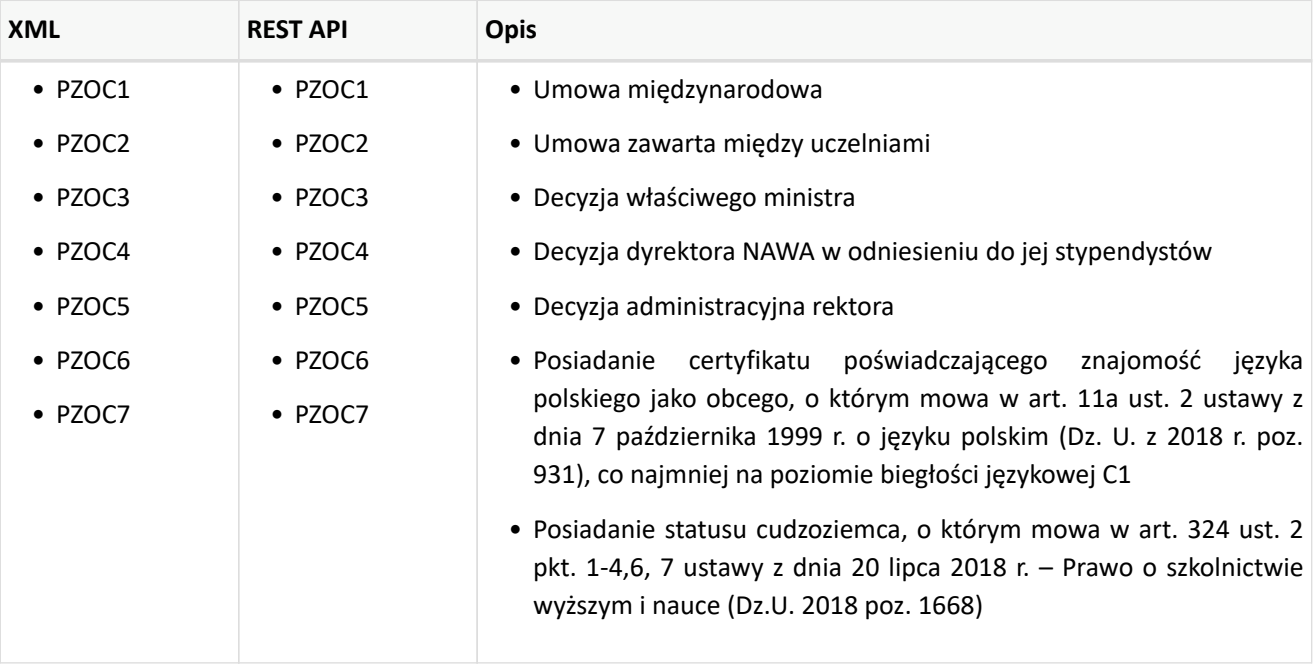